### REPUBLIQUE ALGERIENNE DEMOCRATIQUE ET POPULAIRE

# MINISTERE DE L'ENSEIGNEMENT SUPERIEUR ET DE LA RECHERCHE SCIENTIFIQUE

# UNIVERSITE BLIDA 1

# INSTITUT D'AERONAUTIQUE ET DES ETUDES SPATIALES

# Mémoire de fin d'études en vue de l'obtention

# du diplôme de Master en aéronautique

Spécialité : Navigation aérienne

Option : Opérations aériennes

# THEME

# Numérisation de la Loadsheet

Elaboré par : Encadré par :

Melle SMAALLAH Yasmine Mr BOUDANI Abdelkader

Promotion 2020

بسم الله الرحمن الرحيم

# Résumé

 A notre époque le recours à la technologie informatique est impératif afin de faire face au développement galopant dans tous les domaines confondus .

 Contenu de l'importance capitale du calcul et de la gestion de masses et centrage dans le domaine de l'aviation , l'amélioration des opérations et outils associés à ces derniers doivent être soumis à une actualisation constante de manière à accroitre leurs efficacité et sécurité .

 A cet égard , le présent mémoire propose un logiciel permettant le passage d'une feuille de masse et centrage analogique à une version numérique de cette dernière , et ainsi bénéficier des virtus de l'outil informatique .

Mots clés : Avion ; Masse et centrage avion ; Logiciel .

# **[ملخص](https://context.reverso.net/translation/arabic-french/%D9%85%D9%84%D8%AE%D8%B5)**

في عصرنا الراهن ، أصبح استخدام تكنولوجيا الحاسوب أمرا ضروريا لمواجهة التطور السريع في مختلف ي : ي  $\ddot{\phantom{0}}$ الميادين.

مضمون الأهمية الحيوية لحساب الوزن و التوازن و إدارته في مجال الطيران ، تحسين العمليات والأدوات ي :<br>: . المرتبطة بها يجب أن يخضع للتحديث المستمر من أجل زيادة كفاءتها وسالمتها.

في هذا الصدد ، تقدم هذه الأطروحة برمجية تسمح بالانتقال من نسخة تناظرية لحساب الوزن و التوازن ي : إلى نسخة رقمية من هذه الأخيرة ، و بذلك الاستفادة من مزايا أداة الحاسوب .

**الكلمات المفتاحية** : طائرة ؛ وزن و توازن الطائرة ؛ برمجية .

# Abstract

 In our time the use of computer technology is imperative in order to face the galloping development in all fields .

 Content of the vital importance of weight and balance calculation and management in aviation , the improvement of operations and tools associated with these must be subject to constant updating in order to increase their efficiency and safety.

 In this respect , the present dissertation offers a software allowing the transition from an analog loadsheet to a digital version of the latter , and thus benefit from the virtues of the computer tool .

Keywords : Aircraft ; Aircraft Weight and Balance ; Software .

# Remerciements

 J'exprime toute ma gratitude à Dieu , le tout puissant , qui m'a donné la force , l'intelligence et la patience d'accomplir ce modeste travail , et à tous ceux et toutes celles qui m'ont aidé de quelque manière que se soit à élaborer ce mémoire.

 Je voudrais dans un premier temps remercier mes parents , de leurs judicieux conseils , qui ont contribué à alimenter ma réflexion .

 Je remercie également mon encadreur , Mr BOUDANI Abdelkader, professeur à l'Institut d'aéronautique et des études spatiales , pour son assistance et son aide précieuse .

 J'adresse mes sincères remerciements à toute l'équipe pédagogique de l'Institut d'aéronautique et des études spatiales .

# **Dédicaces**

# À mes très chers parents , ma famille , et mes professeurs .

Les premiers, pour m'avoir élevé et conseillé tout au long de ma vie ; La seconde pour m'avoir toujours soutenue et encouragé ; Les troisièmes pour m'avoir assuré une formation complète.

Je dédie ce travail

Table des matières

# Table des matières

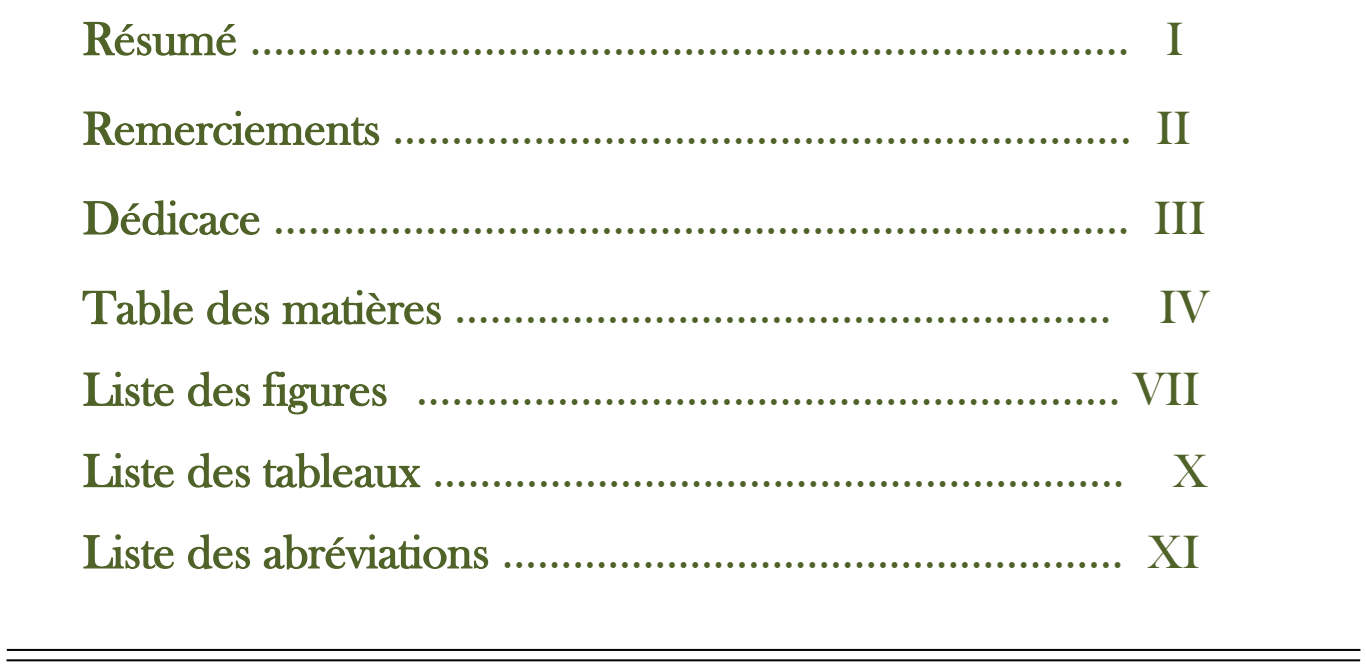

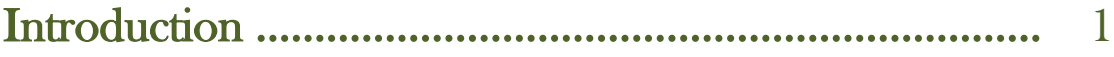

# Première partie / Théorique

# Chapitre I : Masse et centrage

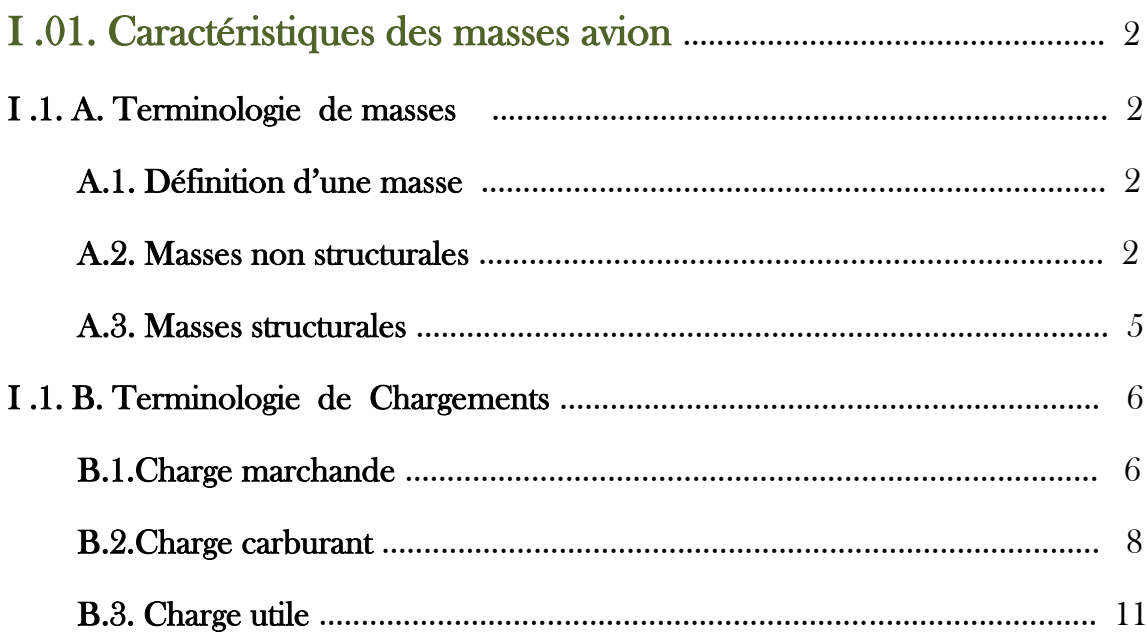

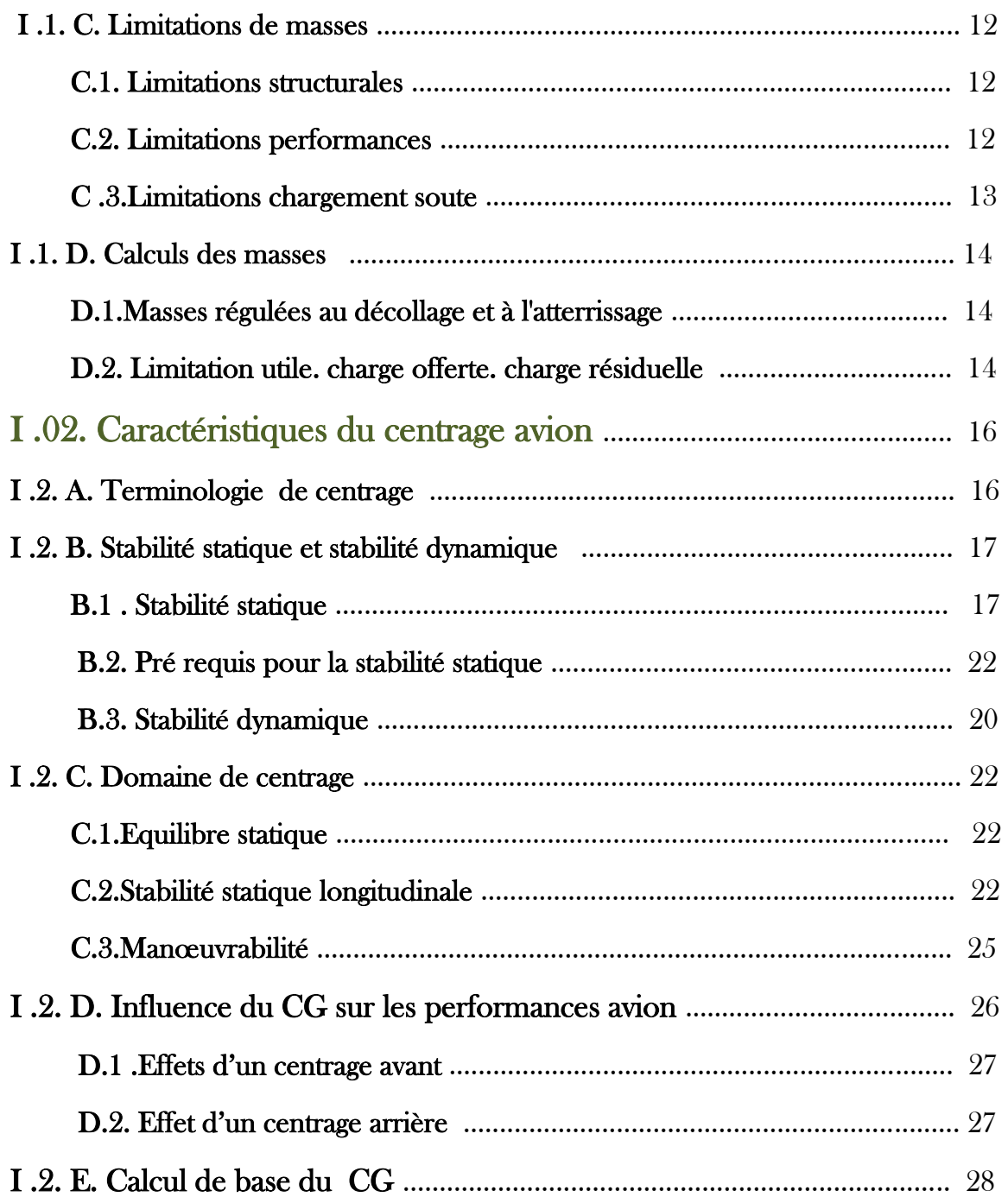

# Chapitre II : Détermination de la position du centre de gravité

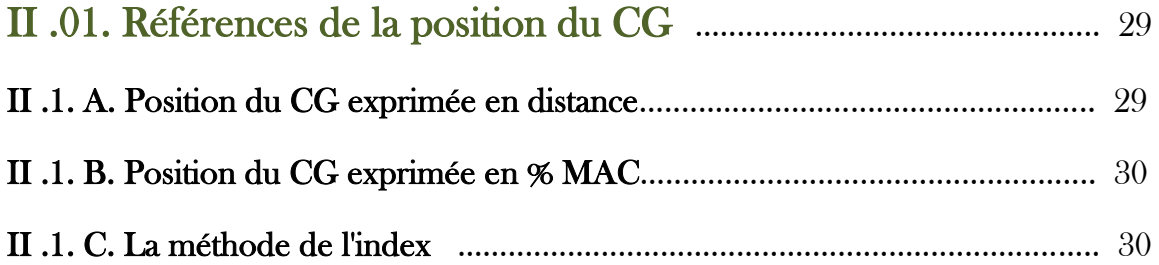

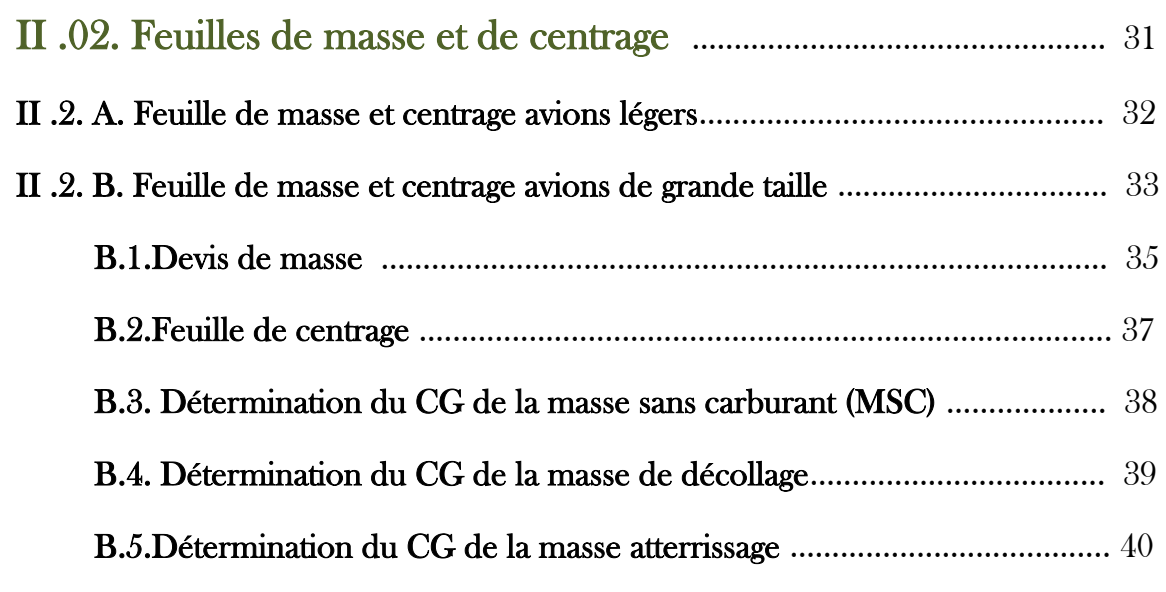

# Deuxième partie / Partie pratique

 $\overline{a}$ 

# Chapitre III : Numérisation de la Loadsheet

 $\overline{a}$ 

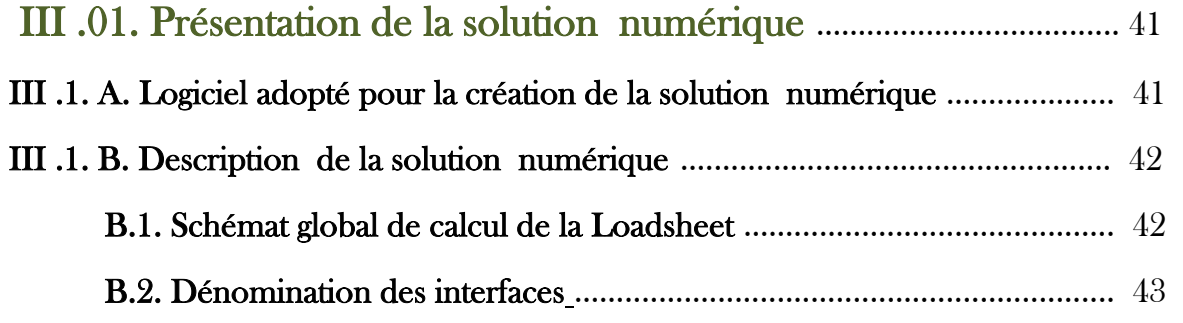

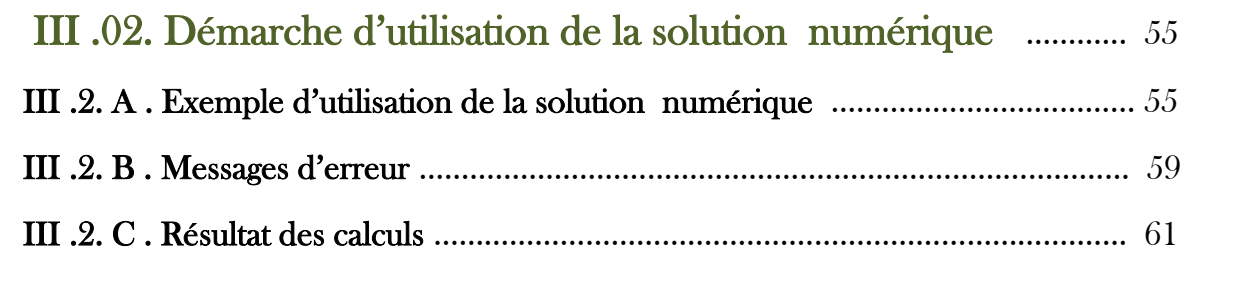

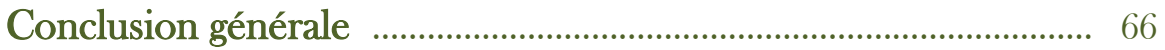

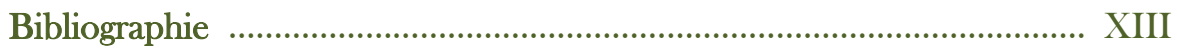

Listes des figures & tableaux

# Liste des figures

# Chapitre I:

- Figure 1 1 Les masses avion  $(P 05)$
- Figure 1 2 Les différentes quantités de carburants nécessaires pour effectuer un vol (P11)
- Figure 1 3 Schéma de stabilité (P 17)
- Figure 1 4 Schéma de neutralité ( P 18 )
- Figure 1 5 Schéma d'instabilité ( P 18 )
- Figure 1 6 Le couple portance  $\binom{1}{2}$  poids agissant sur un avion (P 19)
- **•** Figure  $1 7$  Le couple traction / traînée agissant sur un avion ( $P$  19)
- **•** Figure  $1 8$  Stabilité dynamique positive ( $P(20)$ )
- Figure 1 9 Stabilité dynamique neutre (P 20)
- Figure 1 10 Stabilité dynamique négative (P 21)
- $\blacksquare$  Figure 1 11 Equilibre statique ( $P$  21)
- Figure 1 12 CG en avant du foyer aérodynamique (P 23)
- Figure 1 13 CG est en arrière du foyer aérodynamique (P 24)
- Figure 1 14 CG coïncide avec le foyer aérodynamique (P 24)
- $\blacksquare$  Figure 1 15 Forces agissant sur l'avion (P 24)
- $\blacksquare$  Figure 1 16 Effet de la gouverne de profondeur (P24)
- Figure  $1 17 CG$  en arrière ( $P\,26$ )
- $\blacksquare$  Figure 1 18 CG en avant (P 26)
- $\blacksquare$  Figure 1 19 Calcul du CG (P 28)

#### Chapitre II :

- Figure 2 1 Position du CG exprimée en distance ( P 29 )
- Figure 2 2 Position du CG exprimée en % MAC ( P 30 )
- Figure 2 3 Centrogramme de masse sans carburant (P 33)
- $\blacksquare$  Figure 2 4 Feuille de masse et centrage (P 34)
- Figure 2 5 Devis de masse de la feuille de masse et centrage (P 35)
- Figure 2 6 Feuille de centrage de la feuille de masse et centrage ( P 37 )
- Figure 2 7 Les différentes sections de l'avion ( P 38 )

#### Chapitre III :

- Figure 3 1 Organigramme du logiciel ( P 42 )
- Figure  $3 2$  Icone du logiciel ( $P$  43)
- Figure 3 3 Interface Page d'accueil (P 43)
- **•** Figure  $3 4$  Interface Hangar ( $P\ 44$ )
- **•** Figure  $3 5$  Interface Index value ( $P\ 45$ )
- Figure 3 6 Interface base de données Index DOW / DOI (P 46)
- Figure 3 7 Interface base de données Index de la cabine (P46)
- Figure 3 8 Interface base de données Index des compartiments ( P 47 )
- Figure 3 9 Interface base de données Index du carburant ( P 47 )
- Figure 3 10 Interface base de données de limites d'Index ZFW ( P 48 )
- Figure 3 11 Interface base de données de limites d'Index TOW ( P 48 )
- $\blacksquare$  Figure 3 12 Interface New Load sheet (P 49)
- Figure 3 13 Première zone de la New Load sheet ( P 50 )
- Figure 3 14 Deuxième zone de la New Load sheet (P 51)
- Figure 3 15 Troisième zone de la New Load sheet ( P 52 )
- Figure 3 16 -Quatrième zone de la New Load sheet ( P 53 )
- Figure  $3 17$  Boutons « Home page » et « Next » (P  $54$ )
- Figure 3 18 Données du vol (P 55)
- Figure 3 19 Données avion, équipage et type de vol (P 55)
- Figure 3 20 Données de masses ( P 56 )
- Figure 3 21 Massage d'erreur 1 ( P 57 )
- Figure 3 22 Données des passagers (P 57)
- Figure 3 23 Données du chargement en soutes ( P 57 )
- Figure 3 24 Exemple d'une interface New Loadsheet rempli ( P 58 )
- Figure 3 25 Massage d'erreur Pantrycode ( P 59 )
- **•** Figure  $3 26$  Massage d'erreur Take off fuel ( $P 59$ )
- **•** Figure  $3 27$  Massage d'erreur Take off fuel or trip fuel ( $P 59$ )
- Figure 3 28 Massage d'erreur Capacité de sièges passagers (P60)
- Figure 3 2 9- Massage d'erreur Nombre de passagers ( P 60 )
- Figure 3 30- Massage d'erreur Capacité du compartiment ( P 60 )
- Figure 3 31 Massage d'erreur Charge dans les compartiments ( P 60 )
- Figure 3 32 Interface des résultats de calcul des masses et centrages (P61)
- Figure 3 33 Représentation du CG dans le domaine ( P 62 )
- Figure 3 34 Massage d'erreur Payload ( P 63 )
- **•** Figure  $3 35$  Massage d'erreur CG hors enveloppe ( $P 63$ )
- **Example 3 36 -** Fenêtre de prévisualisation de la loadsheet Enregistrement ( $P_0$ 64)
- Figure 3 37 Fenêtre de prévisualisation de la loadsheet Impression ( P 64 )
- Figure  $3 38$  Loadsheet ( $P\left(65\right)$ )

# Liste des Tableaux

#### • Chapitre I

Tableau 1 - 1 - Masses forfaitaires des passagers – Nombre de sièges passagers < 10 ( P 07 ) Tableau 1 – 2 - Masses forfaitaires des passagers – Nombre de sièges passagers > 20 ( P 08 ) Tableau 1 - 3 - Masses forfaitaires des bagages ( P 08 ) Tableau 1 – 4 - Devis de masse ( P 15 )

### • Chapitre II

Tableau 2 – 1 - Tableau de masse et centrage ( P 32 )

Tableau 2 – 2 - Variation d'index carburant en fonction de la masse ( P 39 )

Liste des abréviations

# Liste des abréviations

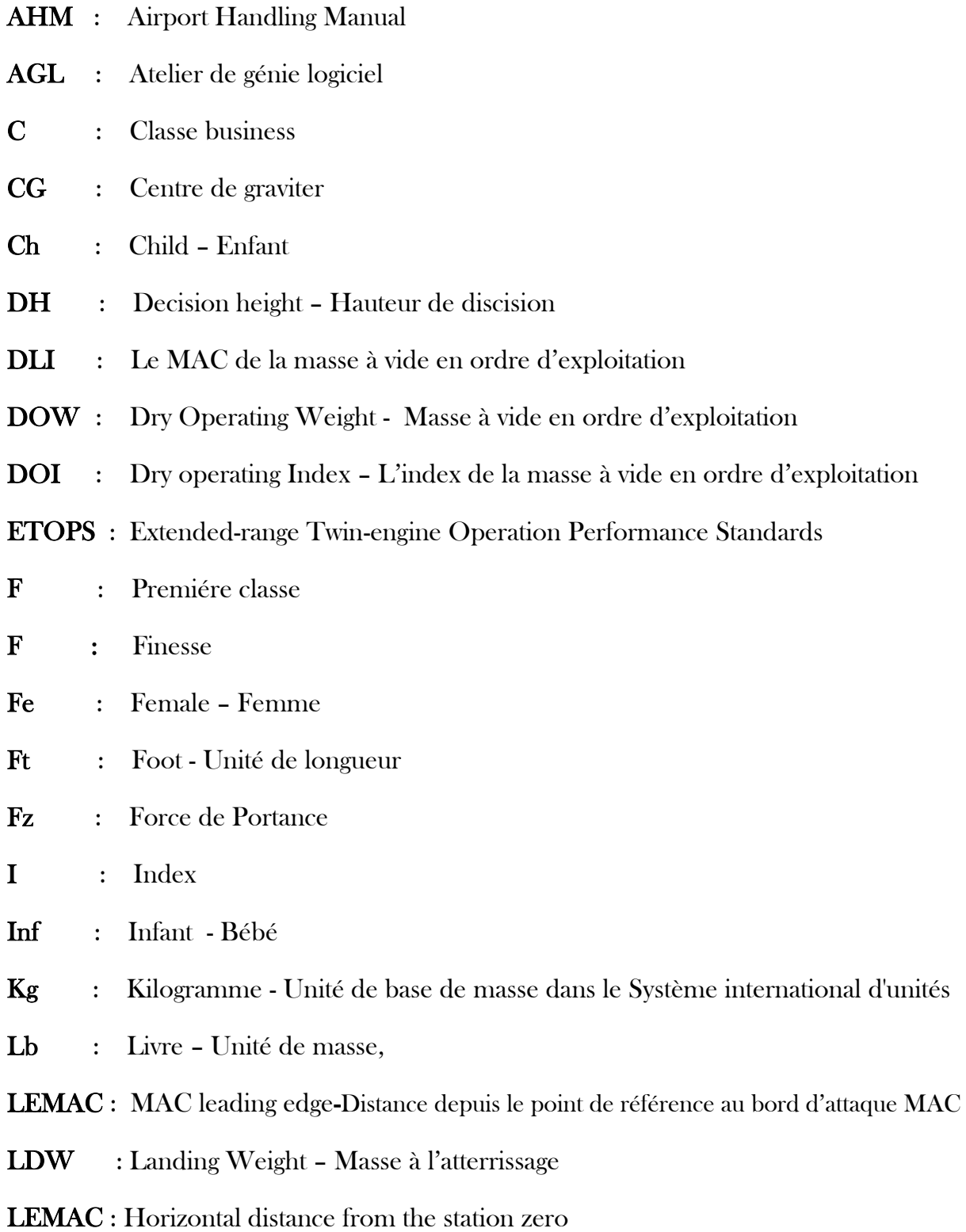

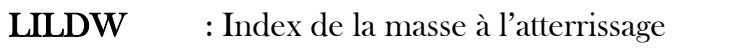

- LITOW : Index de la masse de décollage
- LIZFW : Index de la masse sans carburant
- Ma : Male Homme
- MAC : Mean aerodynamic chord Corde moyenne aérodynamique de l'aile
- MACZFW : Le MAC de la masse sans carburant
- MACTOW : Le MAC de la masse de décollage
- MACLDW : Le MAC de la masse à l'atterrissage
- MDA : Minimum Descent Altitude
- MEP : Multi engine piston Multimoteur à Pistons
- MMSD : Masse maximale de structure au décollage
- MMSA : Masse maximale de structure a l'atterrissage
- MMSC : Masse maximale de structure sans carburant
- MMSR : Masse maximale de structure au roulage
- N : Newton
- P : Force du Poids
- PNC : Personnel navigant commercial
- PNT : Personnel navigant technique
- SEP : Single engine piston Monomoteur à Pistons
- TOW : Take-off weight Masse de décollage
- Tr : Force de traînée
- W : Weight
- Y : Classe économique
- ZFW : Zéro fuel weight Masse sans carburant

**Introduction** 

# **Introduction**

\_\_\_\_\_\_\_\_\_\_\_\_\_\_\_\_\_\_\_\_\_\_\_\_\_\_\_\_\_\_\_\_\_\_\_\_\_\_\_\_\_\_\_\_\_\_\_\_\_\_\_\_\_\_\_\_\_\_\_\_\_\_\_\_\_\_\_\_\_\_\_\_\_\_\_\_\_\_\_\_\_\_

 Le trafic aérien connait de nos jours une croissance fulgurante du flux des avions dans les airs , une situation qui impose de trouver des facilitations permanentes à toutes les étapes du vol , dont l'étape de la préparation du vol . Les méthodes traditionnelles représentent plusieurs lacunes qui doivent , pour cela , être impérativement évités.

#### Comment l'outil informatique permet-il de corriger ces lacunes en temps réel ?

 A cet effet le présent mémoire à pour but de proposer une solution numérique à la Loadsheet qui est utilisée jusqu'à présent de façon manuel dans un nombre de compagnies aériennes tel que Tassili Airlines .

 La loadsheet dans sa forme analogique est une feuille de masse et centrage et elle a une importance capitale lors de la préparation du vol avec influence directe sur le contrôle et la maniabilité de l'avion en vol .

 Le logiciel proposé à pour objectif primaire la facilitation de la préparation du vol puisqu'il suffit d'introduire ou de sélectionner de manière très simple les données de vol ; En outre , il permet de détecter les erreurs de données en temps opportun .

 Le volet suscité a un aspect sécuritaire de l'avion et des passagers , mais il existe un autre volet qui est économique , puisque le recours à cette solution permet des économie à plusieurs niveaux tel que : économiser des tonnes de papiers , des espaces d'archivage et réduire le personnel .

 Cette étude est présentée en trois étapes ; Dans un premier temps nous verrons les caractéristiques des masses avion et du centrage de celui-ci ( Chapitre I ) . Nous évoquerons dans un deuxième temps le calcul du centrage et les différentes méthodes permettant cela ( Chapitre II ) , avant de finalement présenter le logiciel développé pour le calcul de masse et centrage ( Chapitre III ) .

Première partie / Théorique

# Chapitre I Masse et centrage

# Chapitre I : Masse et centrage

# I .01. Caractéristiques des masses avion :

### I . 1 . A . Terminologie de masses :

 Un certain nombre de masses est associer à un avion et apparaissent dans le calcul de des limitation et de la charge offerte . Ces masses sont définis dans les règlements .

### A . 1 . Définition d'une masse :

 Une masse correspond à la mesure de la quantité de matière qui constitue un corps , un objet .

La masse s'exprime en kilogrammes (kg).

### A . 2 . Masses non structurales :

#### • Masse à vide :

 Cette masse correspond à la masse de la structure de l'avion avec ses moteurs et systèmes et elle comprend également : le carburant inutilisable, l'huile moteur, les fluides contenus dans les circuits et les fluides hydrauliques .

# • Masse à vide équipée :

 Cette masse correspond à la masse de l'avion à laquelle s'ajoute l'armement minimal pour tout le vol ( Les équipements permanents ) qui comprennent :

- La quantité normale d'huile et le liquide hydraulique .
- L' armement commercial ( Sièges , rideaux , moquettes … ) .
- Le matériel de sécurité et sauvetage permanent (Oxygène… ) .
- Le lot de bord permanent et les unités de chargement vides .

#### • Masse de base ou masse à vide en ordre d'exploitation :

 Cette masse correspond à la masse à vide équipée , à laquelle s'ajoute la masse des équipements variables nécessaires à l'exécution d'un vol , qui sont des équipements techniques et commerciaux qui varient en fonction du vol prévu , Ils comprennent :

- L'équipage et ses bagages ainsi que la documentation

- Le commissariat ( Repas, journaux...) et 'équipement amovible du service passagers
- L'eau potable et les produits chimiques pour toilettes
- Le lot de bord occasionnel
- Le matériel de sécurité et sauvetage

#### Masse de l'équipage :

Pour rappel , la masse équipage fait partie de la masse des équipements variables.

Un exploitant doit utiliser les valeurs suivantes afin de déterminer la masse de

L'équipage :

- Les masses réelles , comprenant tous les bagages de l'équipage
- Les masses forfaitaires avec bagages à main
	- \* 85 kg pour les membres d'équipage de conduite
	- \* 75 kg pour les membres d'équipage de cabine
	- \* Autres masses forfaitaires considérées comme acceptables par le directeur

de l'Aéronautique Civile.

#### • Masse sans carburant :

 Cette masse correspond à la masse totale de l'avion prêt pour un type de vol spécifique sans le carburant utilisable au décollage , elle est égale donc à la masse de base majorée de la charge marchande.

#### Masse sans carburant = Masse de base + Charge marchande

#### • Masse en opérations :

 Cette masse correspond à la masse totale de l'avion prêt pour un type de vol spécifique , ne comprenant pas la charge marchande , elle est égale donc à la masse de base majorée de la masses du carburant utilisable au décollage .

#### Masse en opérations = Masse de base + Carburant au décollage

#### • Masse au roulage :

 Cette masse correspond à la masse réelle de l'avion au départ du poste de stationnement.

Masse au roulage= Mass en opérations + Charge marchande + Carburant roulage et démarrage moteurs

= Masse sans carburant +Charge marchande + Carburant roulage et démarrage moteurs

#### • Masse au décollage :

Cette masse correspond à la masse réelle totale de l'avion prêt pour le décollage .

#### Masse au décollage = Mass en opérations + Charge marchande

= Masse sans carburant + Carburant au décollage

#### • Masse atterrissage :

 Cette masse correspond à la masse de l'avion prévue à l'atterrissage au terrain de destination , elle est égale à la masse au décollage diminuée du délestage prévisionnel de l'étape.

#### Masse atterrissage = Masse au décollage - Délestage d'étape

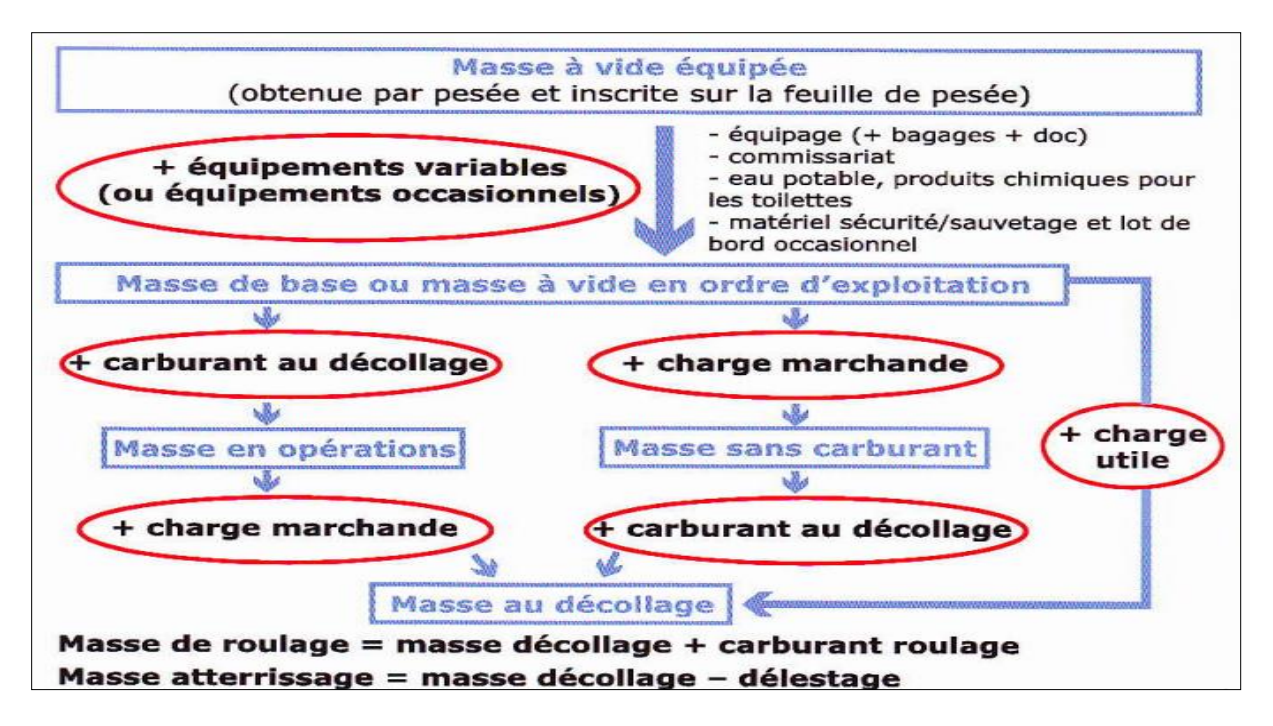

Figure 1 - 1 - Les masses avion

#### A . 3 . Masses structurales :

 Les limitations structurales sont des masses maximales de structure d'un avion résultant des calculs de résistance des matériaux effectuées conformément aux règles de certification.

 Pour un type d'aéronefs donné , ces masses sont des valeurs fixes ; Elles sont publiées dans le manuel de vol .

#### • Masse maximale sans carburant MMSC :

 C'est la masse maximale de structure autorisée sans le carburant utilisable dans les réservoirs d'aile . L'existence de cette limitation résulte des efforts subis par l'aile à son emplanture dus à des moments de flexion, créant ainsi des efforts de cisaillement à l'emplanture des ailes.

#### • Masse maxi structurale au roulage MMSR :

 C'est la masse maximale de structure à laquelle l'avion peut évoluer au sol , de son aire de stationnement jusqu'au point de lâcher des freins . Cette limitation de masse est imposée principalement par les efforts de flexion sur les trains d'atterrissage lors des manœuvres de virage au roulage.

#### • Masse maxi structurale au décollage MMSD :

 C'est la masse maximale de structure autorisée au début du roulement au décollage. Cette limitation de masse est liée à la résistance de la structure, et en particulier de celle des trains d'atterrissage , qui doivent pouvoir supporter une vitesse verticale de descente juste avant l'impact de - 6 ftls ( - 360 ft/min).

#### • Masse maxi structurale à l'atterrissage MMSA :

 C'est la masse maximale de structure autorisée à laquelle l'avion peut atterrir en conditions normales d'utilisation . Cette limitation de masse est dimensionnée par la capacité des trains d'atterrissage à supporter des efforts d'inertie correspondant à une vitesse verticale de descente juste avant l'impact de - 10 ft/s ( 600 ft/min).

#### I . 1 . B . Terminologie de Chargements :

 Afin de déterminer les masses des chargements , un exploitant doit utiliser les valeurs suivantes :

- Les masses réelles en procédant à la pesée
- Des masses forfaitaires ( Pour les passagers et les bagages )

#### B . 1 . Charge marchande :

 C'est la masse totale de la charge commerciale et de la charge non commerciale (Conteneurs vides en soute ...) transportées à bord de l'avion.

#### • la charge commerciale :

Elle comprend les masses des passagers , des bagages et du fret.

#### a. Classification des passagers :

. Les adultes : Personnes ( Hommes ou femmes) âgés de 12 ans ou plus

- . Les enfants : Personnes âgés de 2 ans ou plus, mais moins de 12 ans
- . Les bébés : Sont définis comme des personnes âgés de moins de 2 ans

#### b. Masses des passagers et des bagages à main :

La réglementation spécifie que l'exploitant doit déterminer la masse des passagers et

bagages enregistrés sur la base de :

- La masse réelle constatée par pesée de chaque passager et de chaque bagage .

- Des valeurs forfaitaires prédéterminées selon la configuration en nombre e de sièges passagers de l'avion ; cité ci après :

# .Nombre de sièges passagers < 10

L'exploitant peut utiliser soit les valeurs de masses suivantes :

- Les masses réelles basées sur a déclaration verbale de chaque passager, auxquelles s'ajouteront les valeurs de masse forfaitaire d'au moins 6 kg pour le bagage à main et 4 kg pour les vêtements

- Les masse forfaitaires du tableau ci-dessus , comprennent le bagage à main :

Tableau – 1 - 1 - Masses forfaitaires des passagers – Nombre de sièges passagers < 10

| Nombre de sièges | $1\overline{a}5$ | 6a9   | 10 à 19 |
|------------------|------------------|-------|---------|
| Homme            | 104 kg           | 96 kg | 92 kg   |
| Femme            | 86 kg            | 78 kg | 74 kg   |

#### . Nombre de sièges passagers < 19

 L'exploitant peut utiliser les valeurs de masses forfaitaires passagers comprennent le bagage à main du tableau ci-dessus tell que la configuration nombre de sièges passagers< 10 ; Ou la masse réelle des bagages enregistrés en soute est déterminée par la pesée .

# .Nombre de sièges passagers > 20

Dans ce cas l'exploitant utilise les masses forfaitaires hommes et femmes , et les masses

 $\leq$  tous adultes  $\geq$  sans distinction de sexe nombre total de sièges passagers  $\geq$  30. Ces masses comprennent le bagage à main , cité dans le tableau suivant :

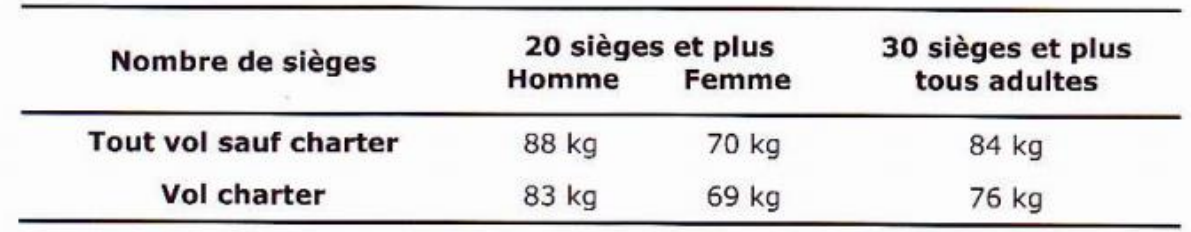

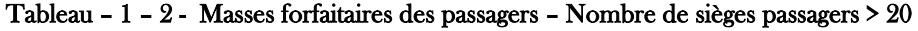

#### . Les masses forfaitaires des bébés et enfants :

 Ces masses sont fixes pour tous les avions quelque soit la configuration en nombre de sièges passagers de l'aéronef :

-La masse forfaitaire d'un enfant est de :

. 0 kg s'il occupe le même siège qu'un adulte .

. 35 kg s'il occupe un siège à lui seul ; il est alors considéré comme un enfant .

-La masse forfaitaire d'un enfant est de 35 kg .

#### • Masses des bagages

Les masses forfaitaires de baguage en soute sont données dans le tableau suivant :

Tableau – 1 – 3 - Masses forfaitaires des bagages

| <b>Type de vol</b> | <b>Forfait bagage</b> |  |
|--------------------|-----------------------|--|
| Domestique         | $11$ kg               |  |
| Europe             | $13$ kg               |  |
| Intercontinental   | 15 <sub>kg</sub>      |  |
| Autres             | $13$ kg               |  |

# B . 2 . Charge carburant :

# • Le carburant au parking (Au bloc ) :

Cette quantité de carburant correspond au carburant nécessaire à l'avion pour effectuer tout le vol depuis la mise en marche des moteurs jusqu'à l'arrêt totale de ces derniers .

# • Le carburant au décollage ( Le carburant au lâcher des freins ) :

 Il est égal à la somme des quantités de carburant de consommation de l'étape ( délestage ) et les réserves de carburants .

L'exploitant s'assure que , lors de la préparation du vol , le calcul de la quantité de carburant utilisable nécessaire pour le vol comprend les quantité suivantes :

### $\triangleright$  Le carburant pour le roulage

### ➢ La consommation de carburant de l'étape ( le délestage )

 Elle comprend la masse de carburant requise pour effectuer le décollage , la montée , la croisière , la descente et la procédure d'approche et d'atterrissage au terrain de destination.

### ➢ Les réserves de carburant

Comprenant les masses de carburant des réserves requises pour le vol :

### . La réserve de route :

 C'est la quantité de carburant à emporter pour compenser les aléas du vol, tels que l'écart par rapport aux conditions météorologiques prévues ou l'écart par rapport à la route et aux niveaux de vol prévus . Celle-ci devrait être la plus élevée des deux quantités suivantes :

 $\checkmark$  5 % de la consommation d'étape;

Ou 3 % de celle-ci si un aérodrome de dégagement en route est accessible ;

Ou 20 minutes de vol si un programme de suivi de la consommation individuelle de chaque avion existe ;

Ou 15 minutes de vol à vitesse d'attente à 1500 ft au dessus de l'aérodrome de destination, en conditions standard si un programme de suivi pour chaque combinaison avion/route entrant dans une analyse statistique a été établi et approuvé par l'autorité.

 $\checkmark$  5 minutes de vol à vitesse d'attente à 1 500 ft au dessus de l'aérodrome de

destination en conditions standard .

### . La réserve de dégagement :

 C'est la quantité de carburant nécessaire pour effectuer une procédure d'approche interrompue au terrain de destination suivie d'une montée , d'une croisière , d'une descente et d'une procédure d'approche et d'atterrissage sur l'aérodrome de dégagement. Si un aérodrome de dégagement doit être prévu ; Il devrait être suffisant pour effectuer :

- $\checkmark$  Une approche interrompue à MDA/DH de l'aérodrome de destination jusqu'à l'altitude d'approche interrompue .
- ✓ Une montée de l'altitude d'approche interrompue jusqu'à l'altitude de croisière .
- ✓ La croisière entre la fin de la montée et le début de la descente .
- ✓ La descente , l'approche et l'atterrissage sur l'aérodrome de dégagement à destination .

Si deux aérodromes de dégagement ont été prévus, le carburant de dégagement doit être suffisant pour voler jusqu'à celui qui exige la quantité de carburant la plus importante.

# . La réserve finale :

Elle devrait être de :

- $\checkmark$  45 minutes de vol pour les avions à moteurs à pistons
- $\checkmark$  30 minutes de vol (attente à 1 500 ft) pour les avions à moteurs à turbines
- $\checkmark$  Le carburant additionnel si le type d'exploitation l'exige (exemple : ETOPS)
- ✓ Du carburant supplémentaire si le commandant de bord le demande

# .Carburant additionnel :

 La quantité de carburant embarquée à bord doit être, si nécessaire, complétée par du carburant additionnel permettant de couvrir le cas d'une panne d'un moteur ou d'une dépressurisation au point le plus critique de la route . Cette quantité de carburant additionnel est également exigée pour des exploitations particulières , telles que les vols ETOPS .

Il devrait permettre :

 $\checkmark$  Une attente de 15 minutes à 1 500 ft si le vol est IFR et sans aérodrome de

dégagement .

- $\checkmark$  Suite à une panne de moteur ou de pressurisation au point le plus critique :
	- . Descendre et poursuivre le vol jusqu'à un aérodrome adéquat
	- . Attendre pendant 15 minutes à 1 500 ft, en conditions standard
	- . Effectuer une approche et un atterrissage

✓ Si l'aérodrome de destination est isolé :

- . Pour les avions à moteurs à pistons la quantité est la plus petite de :
	- 45 minutes + 15 % du temps de vol prévu au niveau de croisière
	- 2 heures de vol
- . Pour les avions à moteurs à turbines:

-2 heures de vol au régime normal de croisière

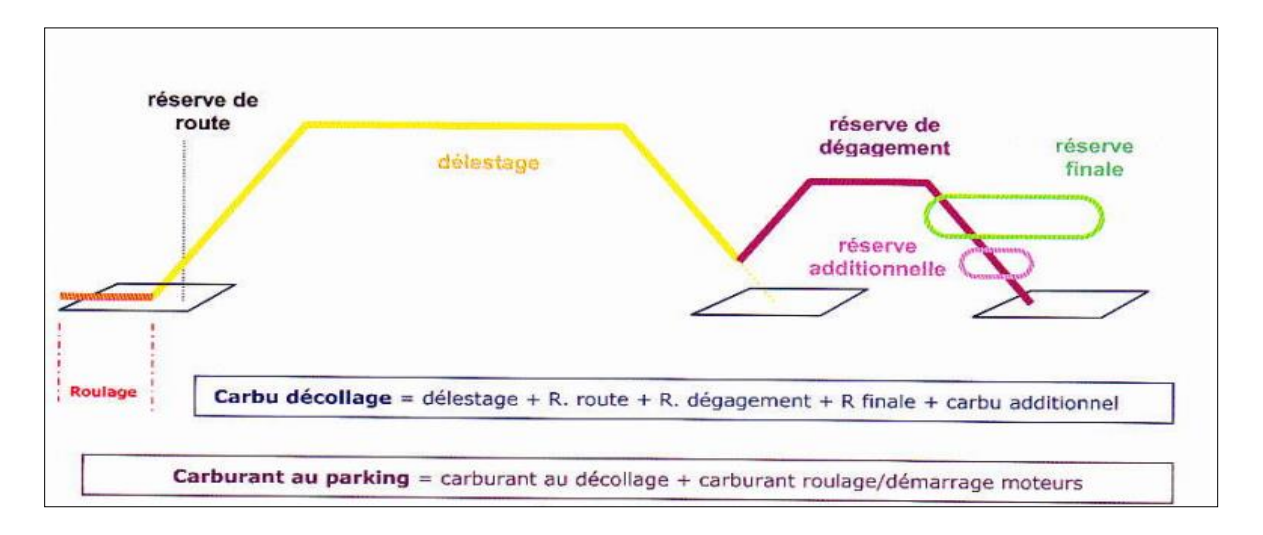

Figure 1 – 2 - Les différentes quantités de carburants nécessaires pour effectuer un vol

#### B . 3 . Charge utile :

 C'est la charge utile pour un vol , elle comprend la charge marchande et le carburant utilisable au décollage .

#### I . 1 . C . Limitations de masses :

 Certaines masses opérationnelles décrites au paragraphe précédent sont soumises à des limitations.

C'est notamment le cas :

 - De la masse au roulage , de la masse sans carburant, de la masse au décollage et de la masse à l'atterrissage; ces masses ne doivent en aucun cas dépasser les masses maximales de structure certifiée ( limitations structurales ). - De la masse au décollage et de la masse à l'atterrissage ; ces masses ne doivent pas excéder les masses maximales de performances ( limitations de performances ).

#### C . 1 . Limitations structurales :

 Les limitations structurales sont des masses maximales de structure d'un avion résultant des calculs de résistance des matériaux effectuées conformément aux règles de certification.

Pour un type d'aéronefs donné, ces masses sont des valeurs fixes ; elles sont publiées dans le manuel de vol .

#### C . 2 . Limitations performances :

 Dans le cadre de l'étude du certificat, les limitations de performances en question se réfèrent essentiellement à deux masses :

• La masse limitée performance au décollage , avant tout décollage afin de

s'assurer que toutes les limitations réglementaires au décollage soient respectées, le pilotes est amené à déterminer la masse maximale de performance au décollage pour une condition du jour donnée.

 Cette masse maximale de performance au décollage peut être limitée par différentes conditions liées soit à l'infrastructure de l'aérodrome ( piste , obstacle ) , soit aux équipements ( freins , pneus ) , soit aux performances avion (pente de montée). On parle de limitations de performance au décollage.

• La masse limitée performance à l'atterrissage , avant de dispatcher un avion

l'exploitant est tenu de s'assurer que les exigences de certifications ( limitation de remise de gaz ) et les exigences opérationnelles ( limitation piste à l'atterrissage ) sont satisfaites à l'atterrissage à l'aérodrome de destination. On parle de limitations de performance à l'atterrissage.

Ces masses sont donc variables en fonction des conditions météorologiques du jour.

#### C . 3 . Limitations chargement soute :

#### • Résistance de structure de plancher :

 Le plancher de la cabine passagers et du compartiment cargo de l'avion comporte des limites de chargement . Le fait de poser une charge trop lourde sur sa structure ne va pas seulement causer des dommages visibles , mais va aussi accélérer la fatigue des matériaux et diminuer leur durée de vie. La charge au plancher est définie par la charge linéaire et la charge en surface :

#### $\checkmark$  La charge linéaire :

 Les limitations de charge linéaire protègent la structure du plancher (longerons) sur laquelle des charges excessives pourraient y être posées. Elle s'exprime par un poids sur une distance linéaire, son unité est donc le kg/cm (ou bien lb/ft ou kg/in) , c'est la masse totale admissible sur une distance de l'Avion (sans tenir compte de la largeur de la charge).

#### ✓ Limitations de la charge en Surface :

 Les limitations de charge en surface protègent les panneaux du plancher des charges excessives qui pourraient v être placées. Elle s'exprime par un poids sur une surface, son unité est donc le kg/m<sup>2</sup> (ou en lb/ft<sup>2</sup> ou kg/in²), c'est la masse totale admissible sur une surface de plancher de l'avion .

#### • Limitations des portes :

 Les dimensions maximales des colis en soute doivent être compatibles avec les dimensions des portes avant et arrière des soutes .

#### I . 1 . D . Calculs des masses :

### D . 1 . Masses régulées au décollage et à l'atterrissage :

 Les masses maximales structurales, ainsi que les masses limitées par les performances avion doivent être respectées au décollage et à l'atterrissage. Aussi , il faut retenir la plus faible de ces deux limitations, afin de garantir le respect des limitations réglementaires pour ces deux phases. On introduit les deux notions ci-après, qui entrent dans le calcul de la limitation utile :

# • Masse régulée au décollage :

C'est la plus faible des deux masses maximales (structurale ou limitée performance) au décollage .

#### • Masse régulée à l 'atterrissage :

C'est la plus faible des deux masses maximales (structurale ou limitée performance) à l'atterrissage .

# D. 2 . Limitation utile . charge offerte . charge résiduelle :

#### • Calcul de la limitation utile :

 Pour déterminer la masse maximale autorisée au décollage du jour , appelée la limitation utile , toutes les limitations structurales et performances décrites précédemment ramenées au décollage , doivent être respectées. Autrement dit, on retiendra la plus faible de toutes les limitation ramenées au lâcher des freins.

 En effet dans l'hypothèse où la totalité du carburant utilisable est consommée en vol, la masse correspondante à « la masse maximale autorisée au décollage moins le carburant utilisable » sera supérieure à la masse maximale sans carburant, ceci pourrait conduire à une déformation probable de l'assemblage aile/fuselage en raison du dépassement des efforts maximum de cisaillement. En pratique , pour déterminer la limitation utile , il suffit d'effectuer les quatre opérations suivantes et de retenir le plus faible des résultats .

| Roulage              | <b>Sans carburant</b>  | <b>Décollage</b>              | <b>Atterrissage</b>               |
|----------------------|------------------------|-------------------------------|-----------------------------------|
| <b>MMSR</b>          | <b>MMSC</b>            |                               | Masse régulée<br>à l'atterrissage |
|                      |                        | Masse régulée<br>au décollage | $^{+}$                            |
| carburant<br>roulage | carburant<br>décollage |                               | délestage                         |

Tableau – 1 – 4 - Devis de masse

### • Calcul de la charge offerte :

 Connaissant la masse maximale autorisée au décollage d'un vol ( limitation utile ), il est alors possible de déterminer la charge marchande maximale pouvant être emportée à bord.

 La charge marchande maximale , appelée charge offerte , est déterminée par les formules suivantes :

### Charge offerte = Limitation utile –masse en opération

### Charge offerte = Limitation utile –masse de base –carburant décollage

On peut introduire ici une autre notion de charge offerte : la charge offerte maximale. Si la charge offerte est déterminée avec la **limitation utile**, la charge offerte maximale est calculée avec la limitation de structure de la MMSC .

# Charge offerte maximale = MMSC – masse de base

# • Calcul de la charge résiduelle :

 Lorsque la charge marchande est inférieure à la charge offerte, i existe une charge résiduelle qui est égale à la différence entre la charge offerte et la charge marchande. Il s'agit de la charge supplémentaire que l'on pourrait embarquer à bord en cas d'augmentation de la charge marchande de dernière minute. Il est donc utile pour un équipage de connaître la charge résiduelle afin de prendre une décision adéquate en cas de variation de charge de dernière minute.

#### Charge résiduelle = Charge offerte - Charge marchande

# I . 02 . Caractéristiques du centrage avion :

# I . 2 . A. Terminologie de centrage :

- Poids : C'est la force exercée sur un corps par la gravité ou l'accélération. Poids = Masse x g. Le poids est exprimé en Newtons (N).
- Bras de levier : C'est la distance entre l'endroit où est appliqué une force et l'axe de rotation . Dans l'avion, le poids d'une masse ajoutée est la force , et le centre de gravité est le point de rotation.
- Moment : C'est la force multipliée par bras de levier. Il peut être négatif ou positif se on le signe du bras de levier.

# • Centre de gravité :

 Le centre de gravité (CG) d'un objet est le point où le poids total de l'objet s'applique verticalement et vers le bas , le CG est positionné au point où là somme des moments par rapport à ce point est nulle.

 Pour un avion , il s'agit du centre de gravité longitudinal ; En effet , la position du centre de gravité se trouve sur l'axe longitudinal de l'avion et elle doit être comprise entre la limite avant et la limite arrière du domaine de centrage défini par le constructeur.

 Chaque corps possède un centre de gravité (CG). Son emplacement dépend de la répartition des masses au sein du corps ; Si cette répartition varie , la position du CG varie également pour retrouver le point d'équilibre . Autrement dit , l'équilibre d'un corps est atteint à la position du CG lorsqu'il y a un équilibre des moments.

- Foyer : C'est le point d'application des variations de portance. En fait, le foyer est le point auquel s'applique la portance de l'aile, mais comme on considère un avion complet , il faut prendre en compte l'empennage horizontal pour déterminer le point d'application de la portance de l'avion total .
- Marge statique : distance entre le centre de gravité et le foyer.
- Position : une localisation de l'avion identifiée par un nombre désignant sa distance par rapport au point de référence.
- Index : Un nombre désignant un moment divisé par une constante.
#### I . 2 . B. Stabilité statique et stabilité dynamique :

 Un système qui est stable est un système qui revient de lui-même à sa position d'origine ou d'équilibre après en avoir été écarté .

 Un objet est en équilibre lorsque la somme des forces et la somme des moments par rapport à un point est égale à zéro.

 L'avion est soumis à quatre forces ( portance , poids , traction , traînée ) et au moment de chacune de ces forces par rapport au centre de gravité.

 Si cet équilibre est perturbé ( rafale, ascendance convective, ou action du pilote), l'avion subira une accélération angulaire autour de son centre de gravité.

 Si c'est le cas , l'étude de la stabilité, qui débutera immédiatement après la perturbation, permettra de déterminer si l'avion revient à sa position d'origine sans action du pilote. L'étude de la stabilité se décompose en deux temps : la stabilité statique et la stabilité dynamique.

La stabilité statique est la tendance initiale de l'avion à revenir à sa position d'origine.

La stabilité dynamique est la nature du mouvement de retour.

#### B .1 . Stabilité statique :

On peut caractériser la stabilité statique d'un corps suivant les trois configurations :

#### • Stabilité :

 La bille est placée dans un bol , elle est en position d'équilibre (En pointillé). On déplace alors la bille de sa position d'origine ( bille pleine ) .

 Si l'on relâche la bille , il existe une force de rappel qui lui donne une tendance initiale à revenir à sa position d'origine . La bille possède une stabilité statique positive .

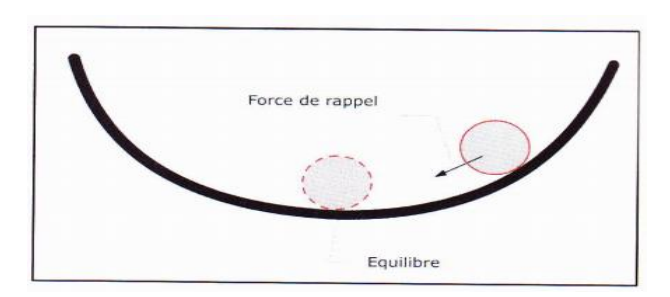

Figure 1 - 3 - Schéma de stabilité

#### • Neutralité :

La bille est placée sur un plan, elle est en position d'équilibre (En pointillé) ; On déplace alors la bille de sa position d'origine ( Bille pleine ) , Si on relâche la bille , elle a tendance à garder sa position . Il n'y a ni force de rappel , ni force d'éloignement . La bille possède une stabilité statique neutre .

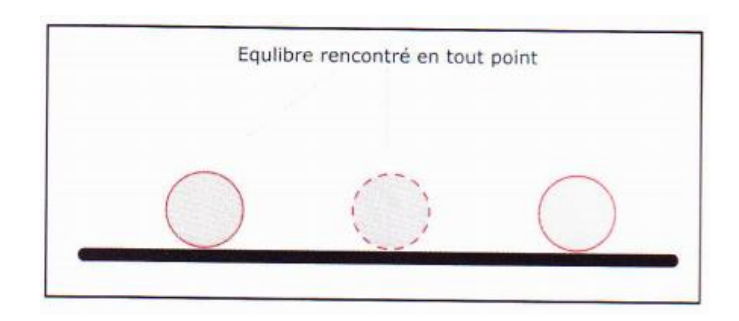

Figure 1 - 4 - Schéma de neutralité

#### • Instabilité :

La bille est placée dans un bol à l'envers, elle est en position d'équilibre (En pointillé). On déplace alors la bille de sa position d'origine ( bille pleine ). Si l'on relâche la bille , il existe une force déviatrice qui lui donne une tendance initiale à s'écarter de sa position d'origine . La bille possède une stabilité statique négative .

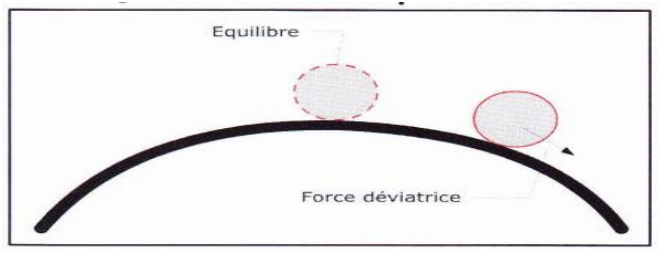

Figure 1 - 5 - Schéma d'instabilité

#### B . 2 . Pré requis pour la stabilité statique :

 L'avion est en équilibre lorsque la somme des forces et la somme des moments sont égales à zéro . Si ce n'est pas le cas, l'avion effectuera une accélération angulaire autour de l'axe concerné.

#### • Somme des forces :

Sur un avion , il existe quatre forces : la portance , le poids , la traction et la traînée.

 En vol stabilisé , la portance est toujours égale au poids et la traction est toujours égale à la traînée . La somme de ces quatre forces est bien égale à zéro .

#### • Somme des moments :

 Comme nous l'avons dit précédemment , la portance est égale au poids . Le point d'application du poids est le centre de gravité et le point d'application de la portance le centre de poussée . Ces deux forces forment un couple portance / poids qui génère un couple piqueur .

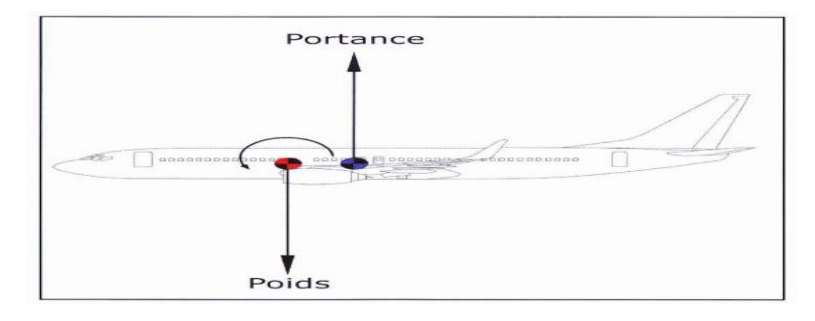

Figure 1 - 6 - Le couple portance / poids agissant sur un avion

 De plus , le point d'application de la traction se situe sur l'axe du moteur et le point d'application de la traînée se situe sur le centre de poussée . Ces deux forces forment aussi un couple traction / traînée .

 Si le moteur se situe sous le centre de gravité , alors ce couple sera cabreur . Il contrera alors le couple piqueur portance / poids . S'il se situe au-dessus du centre de gravité , alors ce couple sera piqueur et s'additionnera au couple portance / poids .

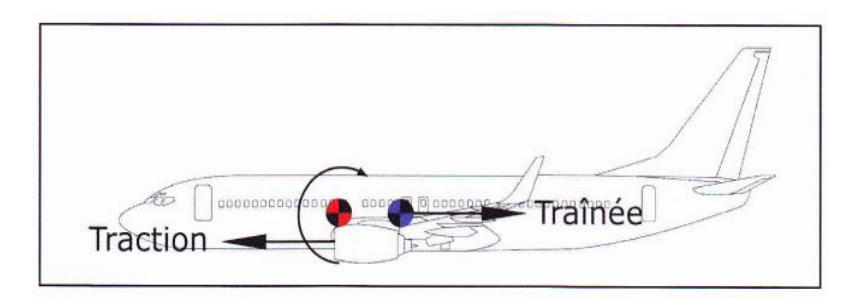

Figure 1 – 7 - Le couple traction/traînée agissant sur un avion

#### B . 3 . Stabilité dynamique :

 Dans un deuxième temps , il est nécessaire de connaître la nature du mouvement de retour. Reprenons l'exemple de notre avion qui a pris de l'altitude et étudions la manière dont il revient à son altitude d'origine.

Il existe aussi trois cas :

### • Premier cas :

 L'avion effectue une série d'oscillations qui le ramène à sa position d'origine. Il possède une stabilité dynamique positive ( Retour oscillatoire convergent ) .

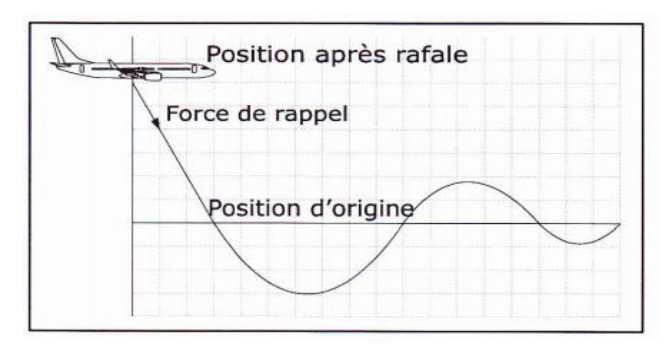

Figure 1 - 8 - Stabilité dynamique positive

#### • Deuxième cas :

 L'avion effectue des oscillations , ne se stabilise pas à sa position d'origine mais ne s'en écarte pas non plus . Il possède une stabilité dynamique neutre ( Retour oscillatoire entretenu ) .

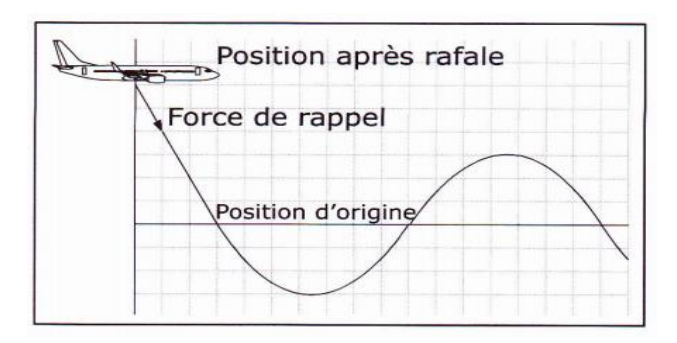

Figure 1 - 9 - Stabilité dynamique neutre

#### • Troisième cas

 L'avion effectue une série d'oscillations qui l'écarte de plus en plus de sa position d'origine . Il possède une stabilité dynamique négative ( Retour oscillatoire divergent ) .

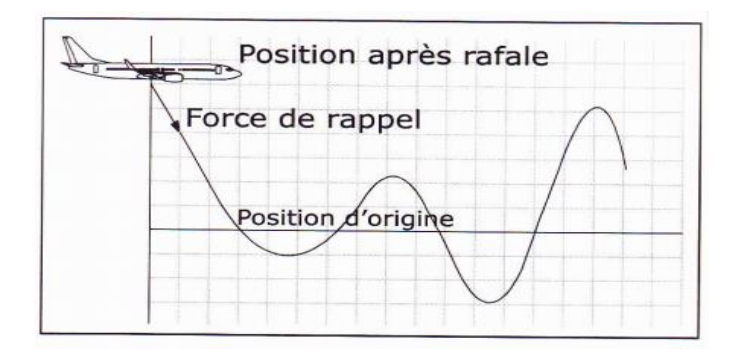

Figure 1 - 10 - Stabilité dynamique négative

 Dans les trois exemples précédents , notons qu'il existe une force de rappel donnant à l'avion une tendance initiale à revenir à sa position d'origine . En effet , si l'avion possède une stabilité statique neutre ou négative il ne pourra jamais faire d'oscillations autour de sa position d'origine .

 En conclusion , pour qu'il existe une stabilité dynamique ( positive , neutre ou négative) , il faut qu'il y ait initialement une stabilité statique positive .

#### I . 2 . C . Domaine de centrage :

#### C . 1 . Equilibre statique :

Rôle de l'empennage horizontal dans l'équilibre en tangage :

La portance de l'aile crée un moment piqueur autour de G : la déportance d'empennage contre ce moment et permet l 'équilibre statique ( en l 'absence de variations de l'incidence ou du vent relatif ) .

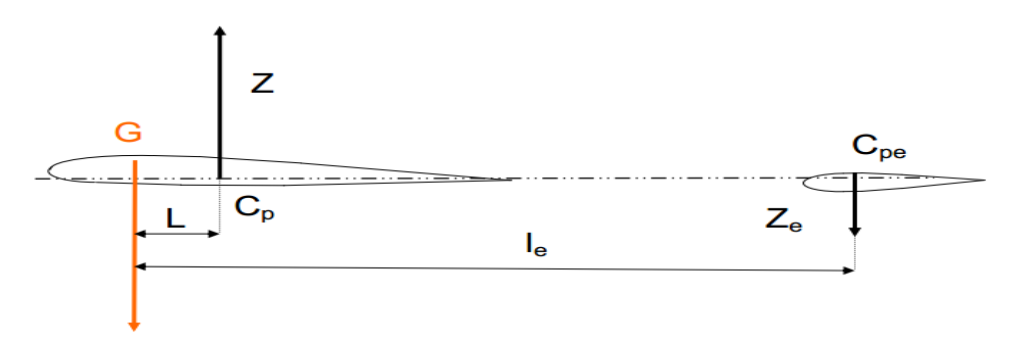

Figure 1 - 11 - Equilibre statique

Remarques : - Tout déplacement des centres de poussée modifie l 'équilibre statique.

- L'équilibre dépend de Z, donc de la masse avion.

- L'équilibre statique impose :  $Z \times L = Ze \times le$ 

Un premier domaine de centrage est définit :

- Limite avant , donnée par le braquage max à cabrer .
- Limite arrière , donnée par le braquage max à piquer .

#### C . 2 . Stabilité statique longitudinale :

 La stabilité statique longitudinale , c'est à dire la stabilité en mouvement de tangage par rapport à l'axe longitudinal de l'avion , est la tendance d'un avion à revenir à sa position d'origine ( avion compensé avant perturbation ) lorsque déplacé par une rafale verticale ou une action du pilote.

 Il est extrêmement important que l'avion soit stable pour avoir des conditions de vol confortables et sécuritaires , si l'avion est statiquement neutre, il garde son attitude après la perturbation . Même si ce n'est pas dangereux , avoir un avion statiquement neutre n'est pas acceptable.

 Si l'avion est statiquement instable, après la perturbation, la tendance à s'écarter de sa position d'origine va s'amplifier . C'est évidemment totalement inacceptable .

 La réglementation impose donc que l'avion possède une stabilité statique et dynamique positives pour les avions civils .

 La position du CG par rapport au foyer aérodynamique ( point d'application de la résultante de la portance ) a une influence directe sur la stabilité longitudinale d'un avion.

 Considérons le cas critique suivant : lorsqu'un avion subit une rafale verticale , ce phénomène entraîne deux effets étroitement liés :

- Une augmentation de l'incidence ce qui provoque un moment à cabrer .

- Une augmentation de la portance appliquée au foyer aérodynamique , due à l'augmentation de l'incidence.

Trois scénarios sont alors possibles :

• Si la position du CG est située en avant du foyer aérodynamique : Stabilité .

 L'augmentation de la portance sous l'action d'une rafale verticale provoque un moment piqueur qui a pour effet de diminuer l'incidence et ramène l'avion à sa position initiale . L'avion est en stabilité longitudinale .

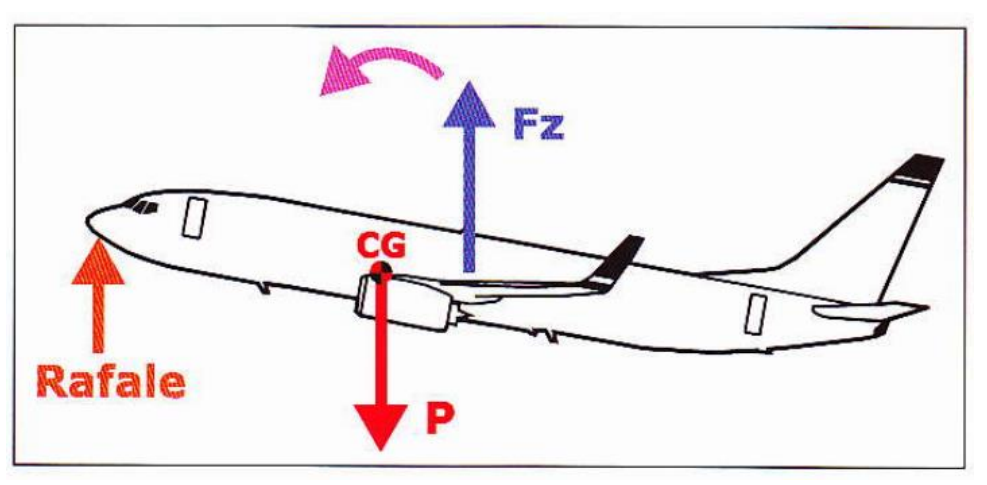

Figure 1 - 12 - CG en avant du foyer aérodynamique

• Si la position du CG est située en arrière du foyer aérodynamique : Instabilité .

 L'augmentation de a portance provoque un moment à cabrer qui s'ajoute au moment à cabrer initial dû à la rafale.

 Ceci accentue l'augmentation de l'incidence initiale , l'avion n'est pas stable , car il répond à une variation d'incidence par une action qui tend à augmenter cette variation . L'avion est dit en instabilité longitudinale .

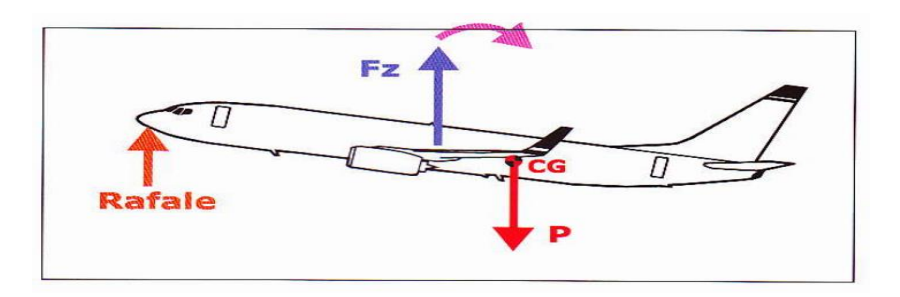

Figure 1 - 23 - CG est en arrière du foyer aérodynamique

 Ainsi , dans toutes les phases de vol , le CG ne doit pas se trouver en arrière du foyer aérodynamique .

• Si la position du CG coïncide avec celle du foyer aérodynamique : Neutralité .

La portance et le poids de l'avion se trouvent au même point d'application ; De ce fait, il n'y aura pas de création de moment induit . L'avion est en stabilité neutre .

Le point neutre représente généralement la limite arrière du domaine de centrage .

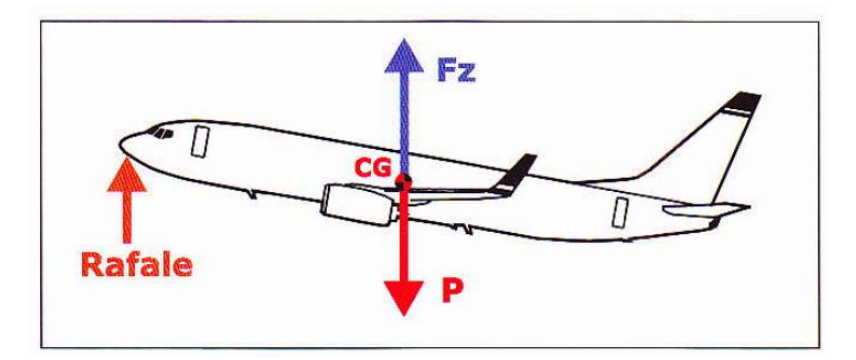

Figure 1 - 14 - CG coïncide avec le foyer aérodynamique

La stabilité statique définit un second domaine de centrage :

- Sans limite avant .

-Limite arrière donnée par la position du foyer avion complet.

#### C . 3 . Manœuvrabilité :

 On vient juste de voir que , pour avoir une certaine stabilité longitudinale , la position du CG d'un avion doit se trouver en avant du foyer aérodynamique ( la distance entre le CG et le foyer aérodynamique est appelée la marge statique ) .

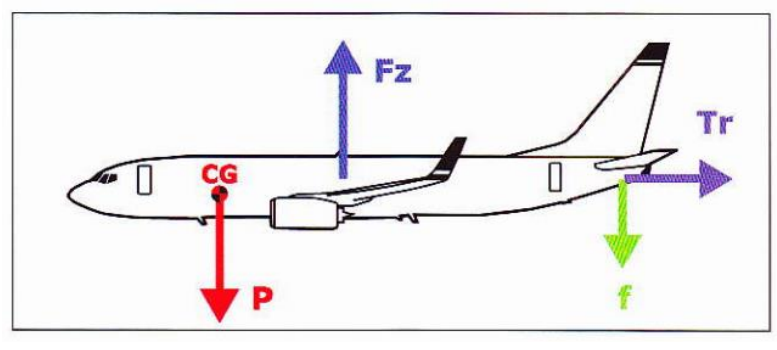

Figure 1 - 15 – Forces agissant sur l'avion

 De ce fait , la portance induit naturellement un moment à piquer en vol . Afin d'annuler ce mouvement le pilote agit sur la gouverne de profondeur par une action à cabrer de façon à rétablir l'équilibre de l'avion autour du centre de gravité.

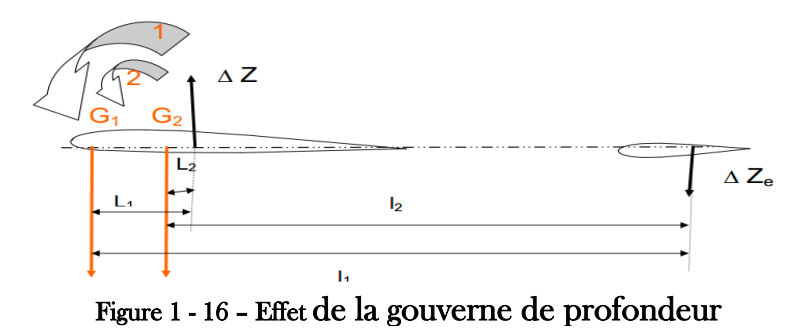

• Si le centrage est très avant  $(G1)$ , la compensation du déséquilibre par un

braquage à cabrer plus important de la gouverne de profondeur est nécessaire , le moment de Δ Z est important et le moment de tangage créé par l'empennage peut ne pas suffire : l'avion est limité en manœuvrabilité . Il n'est donc pas possible d'avancer sans limite le centre de gravité de l'avion ; il existe donc une limite avant de la position du CG, qui correspond à la butée du braquage maximal de Ia gouverne de profondeur , cette butée représente là limite de l'efficacité de la gouverne.

• Si le centrage est très arrière ( $G2$ ), mai s cependant en avant du foyer, le

moment de Δ Z est faible et le moment de tangage créé par l'empennage peut entraîner une forte variation d'incidence, donc un facteur de charge élevé : l'avion est très maniable.

#### La manœuvrabilité fournit donc un troisième domaine de centrage:

- Une limite avant, qui correspond à la butée du braquage maximal de la gouverne de profondeur -Sans limite arrière,

 Pour résumer , on peut dire que la limite avant est définie par des conditions de manœuvrabilité tandis que la limite arrière est définie par des conditions de stabilité.

#### I . 2 . D . Influence du CG sur les performances avion :

 En pratique, au cours du vol en palier stabilisé , en raison de la position avant du CG par rapport au foyer aérodynamique , le pilote compense le déséquilibre induit par a force de portance à l'aide du compensateur de profondeur ( Sur les avions de transport de ligne , la compensation ( trim ) se fait à l'aide du plan stabilisateur horizontal ) .

 Cette action conduit à la création de deux forces supplémentaires : une force de déportance ( f ) et une traînée de profil supplémentaire ( Tr ) .

 En fonction de la position du CG , plus ou moins éloignée du foyer aérodynamique, on peut définir deux types de configurations CG arrière ( Queue lourde ) et CG avant (Nez lourd) .

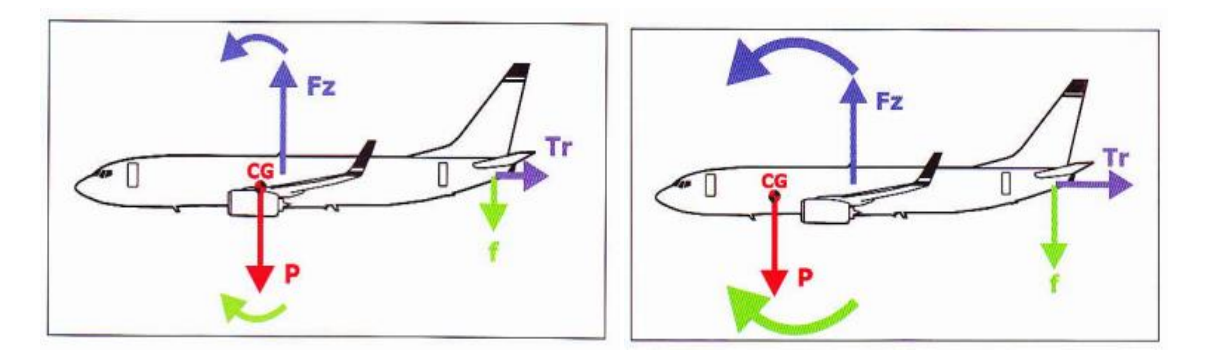

Figure 1- 17 - CG en arrière Figure 1- 18 - CG en avant

#### D . 1 . Effets d'un centrage avant :

#### **Avantages**

– Augmentation de la stabilité longitudinale

#### • Inconvénients

- Maniabilité réduite (efficacité réduite de la gouverne de profondeur)
- Augmente la consommation de carburant
- Réduction de rayon d'action
- Augmente la vitesse de décrochage
- Diminution du taux et de la pente de montée
- Peut endommager le train avant (répartition du poids trop en avant).

#### D . 2 . Effet d'un centrage arrière :

#### • Avantages

- Augmentation de la maniabilité
- Diminution la consommation de carburant
- Diminution de la vitesse de décrochage
- Diminution de la trainée

#### • Inconvénients

- Rend l'avion difficilement contrôlable (maniabilité trop importante).
- Stabilité réduite (efficacité accrue de la gouverne de profondeur).
- Sortie en vrille difficile

## I . 2 . E . Calcul de base du CG :

 Le calcul de la position du CG consiste à déterminer le bras de levier du CG par rapport au plan de référence. Considérons le diagramme suivant en supposant que la masse de la poutre est négligeable .

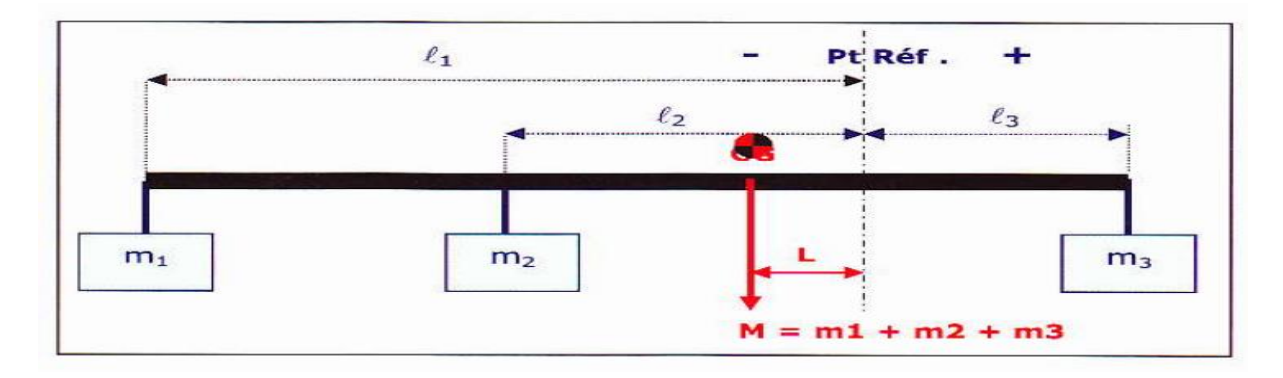

Figure 1- 19 – Calcul du CG

La position du CG est située de telle sorte que le moment M x L soit égal à la somme des moments . Ainsi , la détermination de la position du CG revient à calculer la distance L par rapport au plan de référence .

$$
M \times L = m_1 \times \ell_1 + m_2 \times \ell_2 + m_3 \times \ell_3
$$
  

$$
L = \sum m_i \times \ell_i / M
$$

On retiendra donc la formule de base suivante pour le calcul de la position du CG :

 $L = \frac{\Sigma \text{ Moments}}{\text{Masse totale}}$ 

Chapitre II Détermination de la position du centre de gravité

## Chapitre II : Détermination de la position du centre de gravité

## II .01. Références de la position du CG :

Le calcul du centrage d'un avion consiste à :

- Repérer la position du centre de gravité par rapport au plan de référence
- Vérifier que celle-ci se trouve dans les limites du domaine de centrage certifié

#### II .1. A . Position du CG exprimée en distance :

 Le centre de gravité d'un avion peut être exprimée par une distance par rapport au plan de référence ; Cette méthode est applicable aux avions légers (SEP et MEP) ; Aussi toutes les données de centrage sont exprimées sous forme de bras de levier par rapport au plan de référence.

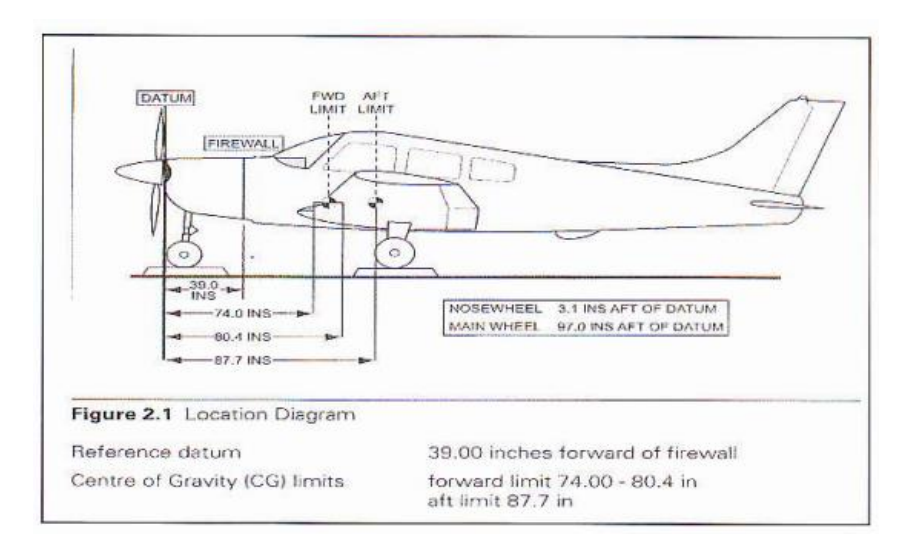

Figure 2 - 1 - Position du CG exprimée en distance

• Plan de référence ( Datum ) :

Le plan de référence se trouve à 39 pouces en avant du panneau coupe–feu( Firewall ).

• Domaine de centrage :

La position du centre de gravité de l'avion est représentée par la distance en pouces depuis le plan de référence . Elle doit être comprise entre la limite avant ( 74 - 80,4 pouces ) et la limite arrière ( 87,7 pouces ) du domaine de centrage.

#### II .1. B . Position du CG exprimée en % MAC :

 Le centre de gravité d'un avion peut être exprimée en pourcentage de la corde aérodynamique moyenne de l'aile (MAC : Mean Aerodynamic chord ) ; Cette méthode est utilisée pour les avions de grande taille .

 Cette corde de référence , définie par le constructeur sur un profil de référence de la voilure , est caractérisée par sa longueur et la position du bord d'attaque de la corde par rapport au plan de référence ( LEMAC : MAC Leading Edge ) .

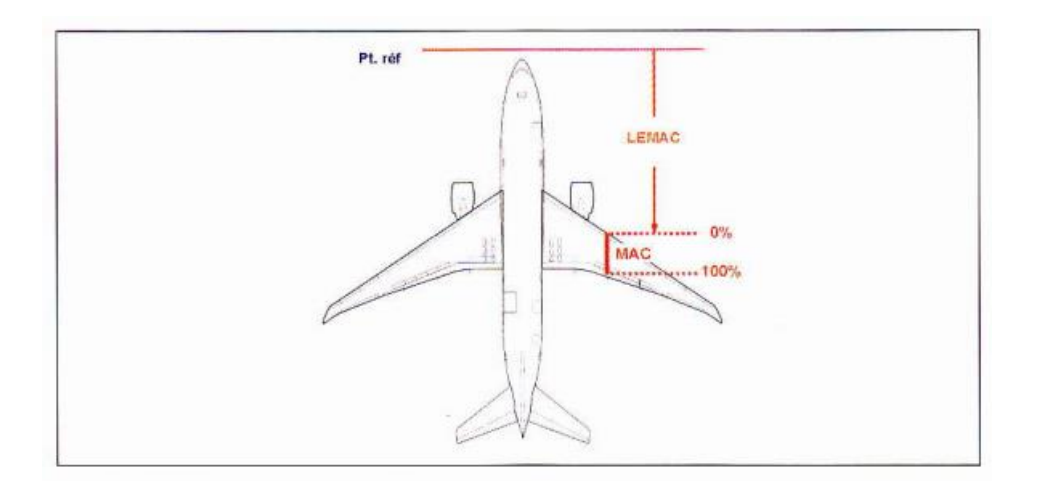

Figure 2 - 2 - Position du CG exprimée en % MAC

 La position du centre de gravité de l'avion exprimée en % MAC est obtenu suivant la formule :

$$
CG (MAC \%) = 100 \times \frac{L - LEMAC}{MAC}
$$

#### II .1. C . La méthode de l'index :

Le moment du à une masse (m) placée à une distance (1) par rapport au plan de référence est égal à ( m x l ) . Or , dans un avion, les sièges / les soutes cargo et les réservoirs sont situés à des distances connues et invariables par rapport au plan de référence. Le moment dû à une masse fixée ( 1 000 kg dans la soute , ou dix passagers dans une rangée de sièges, ou 2 000 kg de carburant dans un réservoir ) sera une valeur invariable pour une soute , un rang de siège et un réservoir carburant donnés.

 Par conséquent, son calcul peut être fait une fois pour toutes ; Seule la somme des moments sera à effectuer .

On désignera alors index comme une valeur du moment due à une masse ; Le bras de levier étant invariable.

 La valeur de moment est généralement grande . Ces chiffre important et peu facile à manipuler sont divisés par une constante suffisamment élevée pou ramener l'index à une valeur généralement comprise entre 0 et 100 plus facile à utiliser .

 On peut donc expliciter la notion d'index par la définition suivante : l'index , valeur sans unité représente un moment divisé par une constante , il est introduit pour simplifier le calcul de centrage .

Pour déterminer L , le bras de levier du CG , on utilise la formule suivante :

 $L = \frac{\Sigma \text{ Index}}{\text{Measure to the image}}$ **Masse totale** 

## II .02. Feuilles de masse et de centrage :

 La feuille de masse et centrage est un document réglementaire , qui regroupe l'ensemble des données de chargement / masses d'un vol et du centre de gravité des différentes masses opérationnelles .

 La feuille de masse et centrage d'un avion léger est présentée sous forme de tableau de calcul de masse et du centre de gravité .

 La feuille de masse et centrage d'un avion de grande taille est un document normalisé ; Elle est constituée de deux parties :

- La partie A , < Devis de masse > , permet de calculer l'ensemble des masses et chargements d'un avion .

- La partie B , < Centrage > , permet de calculer le centre de gravité exprimé en % MAC et de s'assurer que le CG se trouve bien dans les limites autorisées .

### II .2. A . Feuille de masse et centrage avions légers :

 La détermination de la position du CG du SEP se fait à l'aide du tableau de masse et centrage suivant :

| Item                                                     | <b>Mass</b>              | Arm (in) | Moment<br>± 100 |
|----------------------------------------------------------|--------------------------|----------|-----------------|
| 1. Basic Empty Condition                                 | 2415                     | 77.9     | 1 881.3         |
| 2. Front Seat Occupants                                  | 300                      | 79       | 237             |
| 3. Third and Fourth Seat PAX                             | $\overline{\phantom{a}}$ | 117      |                 |
| 4. Baggage Zone 'A'                                      | 350                      | 108      | 378             |
| 5. Fifth And Sixth Seat PAX                              | $\overline{\phantom{a}}$ | 152      | ۰               |
| 6. Baggage Zone 'B'                                      | 35                       | 150      | 52.5            |
| 7. Baggage Zone 'C'                                      | $\sim$                   | 180      | $\overline{a}$  |
| Sub-total = Zero Fuel Mass                               | 3 100                    | 82.22    | 2548.8          |
| 8. Fuel Loading                                          | 360                      | 75       | 270             |
| Sub-total = Ramp Mass                                    | 3 460                    |          | 2818.8          |
| 9 Subtract Fuel for Start, Taxi and Run Up<br>(see Note) | $-13$                    |          | $-10$           |
| i fe<br>Sub-total = Take-off Mass                        | 3447                     | 81,48    | 2808.8          |
| 10. Trip Fuel                                            | $-200$                   | 75       | $-150$          |
| Sub-total = Landing Mass                                 | 3247                     | 81.88    | 2658.8          |

Tableau – 2 – 1 - Tableau de masse et centrage

 On utilise le tableau dessus pour déterminer la position du CG ( en pouces ) de la masse sans carburant , de la masse décollage et de la masse atterrissage .

On applique la formule :

$$
L = \frac{\Sigma \text{ Moments}}{\text{Masse totale}}
$$

Ainsi :

- . CG de la masse sans carburant =  $254880 / 3100 = 82,22$  pouces.
- . CG de la masse de décollage =  $280\,880/3\,447 = 81,48$  pouces.
- . CG de la masse atterrissage  $= 265 880 / 3247 = 81,88$  pouces.

 Les moments indiqués dans e tableau sont divisés par un facteur 100 , il faudrait donc tenir compte de ce facteur 100 dans le calcul du CG.

 Pour pouvoir effectuer le vol , les positions du CG des différentes masses calculées précédemment doivent se trouver à l'intérieur de la plage de centrage définie par le constructeur.

 Le centrage est correct si le point correspondant aux couples < masse et moment associé > ou < masse et bras de levier associé > se trouve à l'intérieur du domaine.

 Prenons le cas de la masse sans carburant de l'exemple précédent pour présenter le CG de cette masse dans l'abaque suivante , le CG de la masse sans carburant est bien situé à l'intérieur du domaine de centrage autorisé .

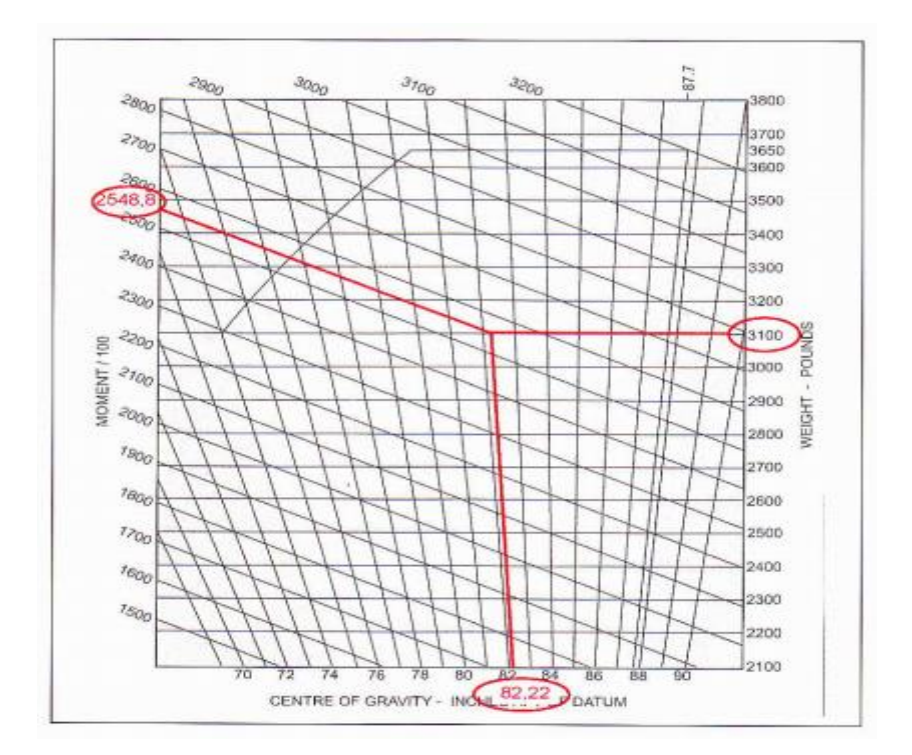

Figure 2 – 3 - Centrogramme de masse sans carburant

#### II .2. B . Feuille de masse et centrage avions de grande taille :

 La feuille de masse et centrage d'un avion de grande taille est un document normalisé ; Elle est constituée de deux parties :

- La partie A , < Devis de masse > , permet de calculer l'ensemble des masses et chargements d'un avion .

- La partie B , <Centrage> , permet de calculer le centre de gravité exprimé en % MAC .

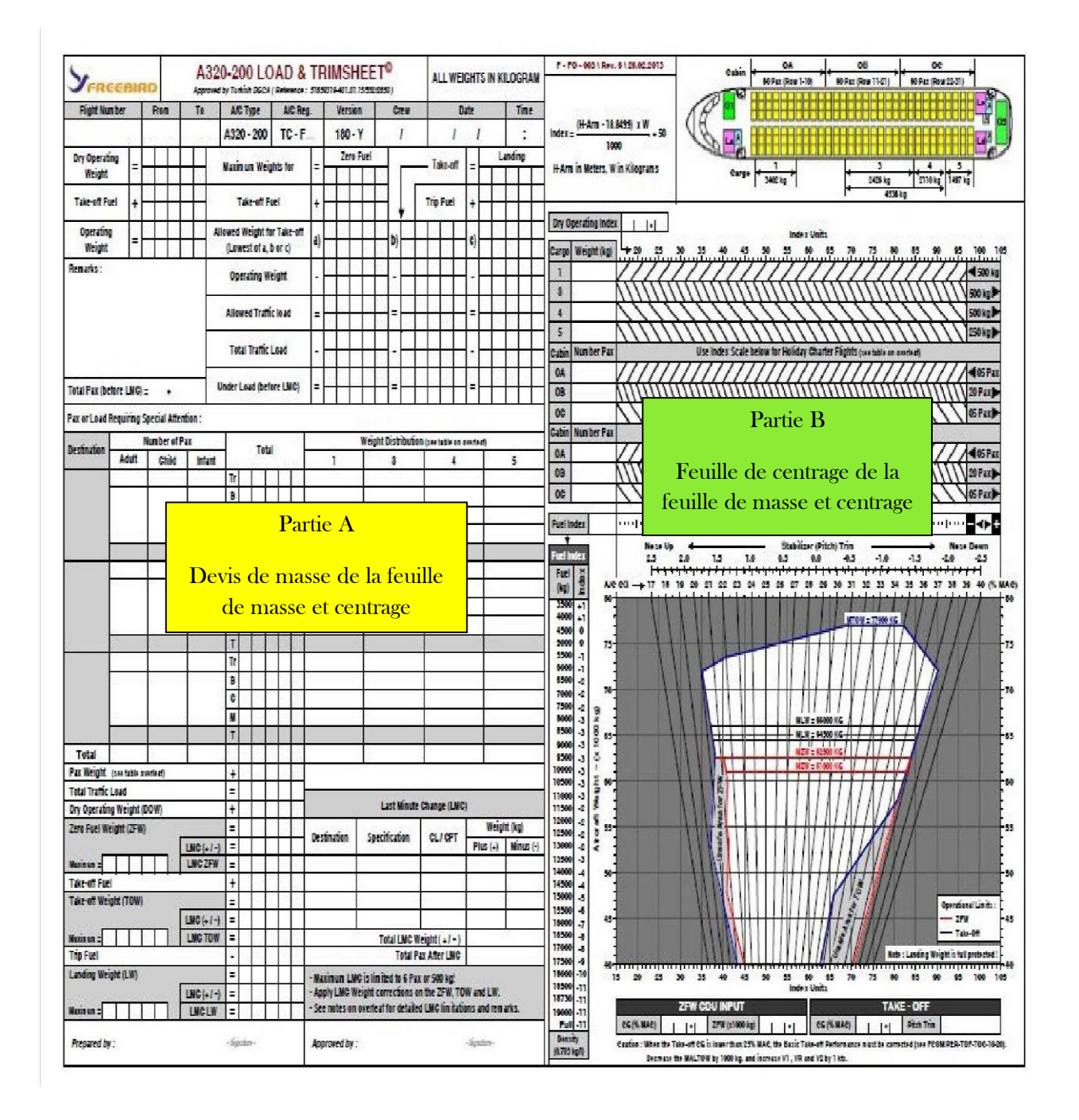

Figure 2 – 4 - Feuille de masse et centrage

#### B . 1 . Devis de masse :

 En format papier , le devis de masse ( ou état de charge ) fait partie intégrante de la feuille de masse et centrage de l'avion . Le devis de masse est un document normalisé .

Il est composé de trois sections distinctes :

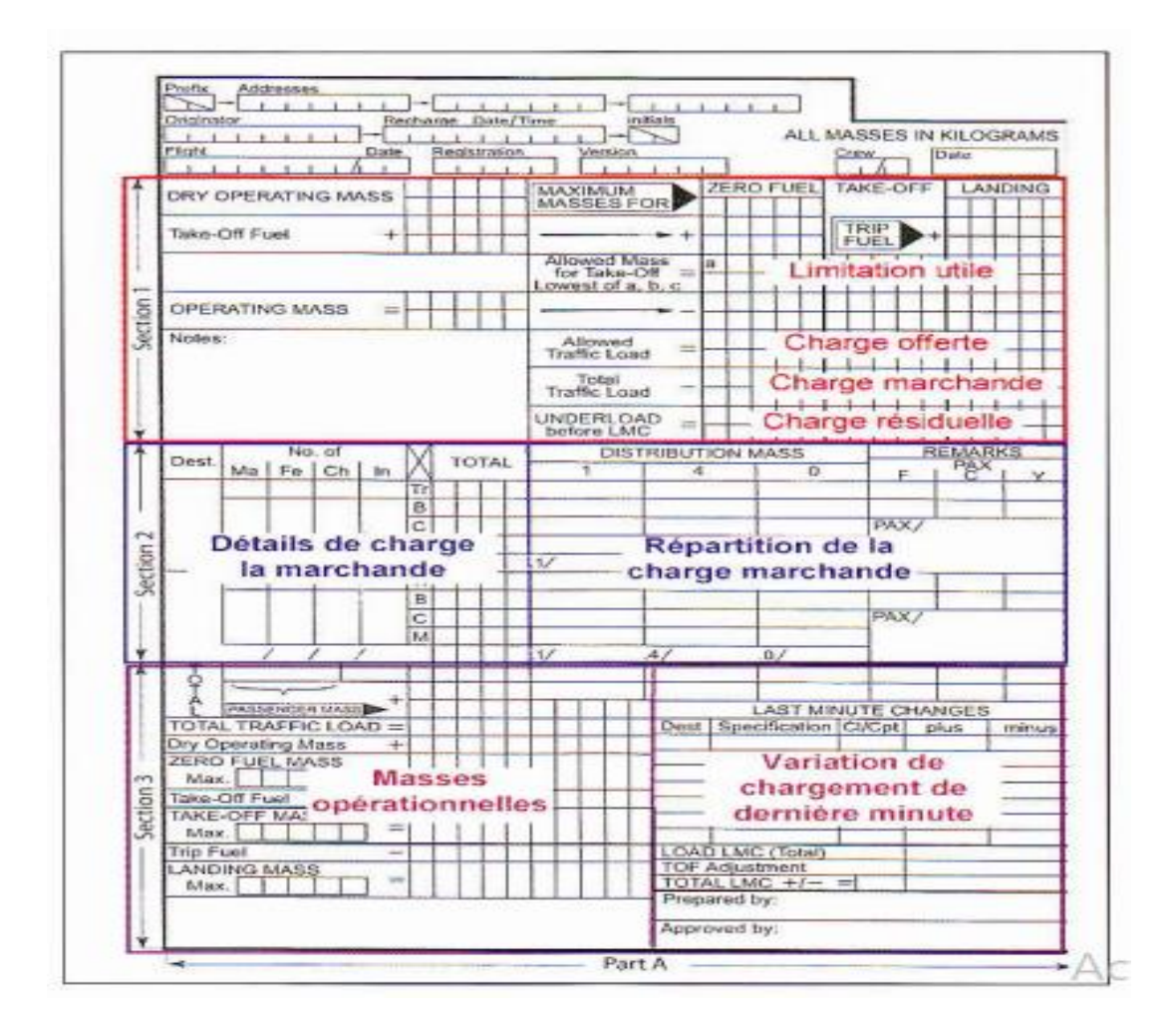

Figure 2 – 5 - Devis de masse de la feuille de masse et centrage

• La section 1 (Rouge) est utilisée pour déterminer la limitation utile , la charge offerte (charge marchande maximale) ainsi que la charge résiduelle du vol à partir de la masse de base < Dry Operating Mass > et du carburant au décollage< Take-Off Fuel  $\geq$ .

- La section 2 ( Bleu ) permet de détailler le chargement et sa répartition dans l'avion avec les codifications suivantes :
- « No of » nombre de
- « Ma » ( Male ) : adultes hommes
- « Fe » ( Female ) : adultes femmes
- « Ch » ( Children ) : enfants
- « In » ( Infant ) : bébés
- « Tr » ( Transit ) : bagage en transit
- « B » ( Baggage ) : bagage
- « C » ( Cargo ) : fret
- « M » ( Mail ) : courrier
	- La section 3 ( Magenta ) permet de déterminer les trois masses opérationnelles du vol : masse sans carburant , masse décollage et masse atterrissage et de s'assurer que ces masses sont inférieures aux limitations de masses .

 Cette section permet par ailleurs de prendre en compte les variations de chargement de dernière minute.

#### B . 2 . Feuille de centrage :

 La partie centrage de la feuil e de masse et centrage comporte deux sections bien distinctes :

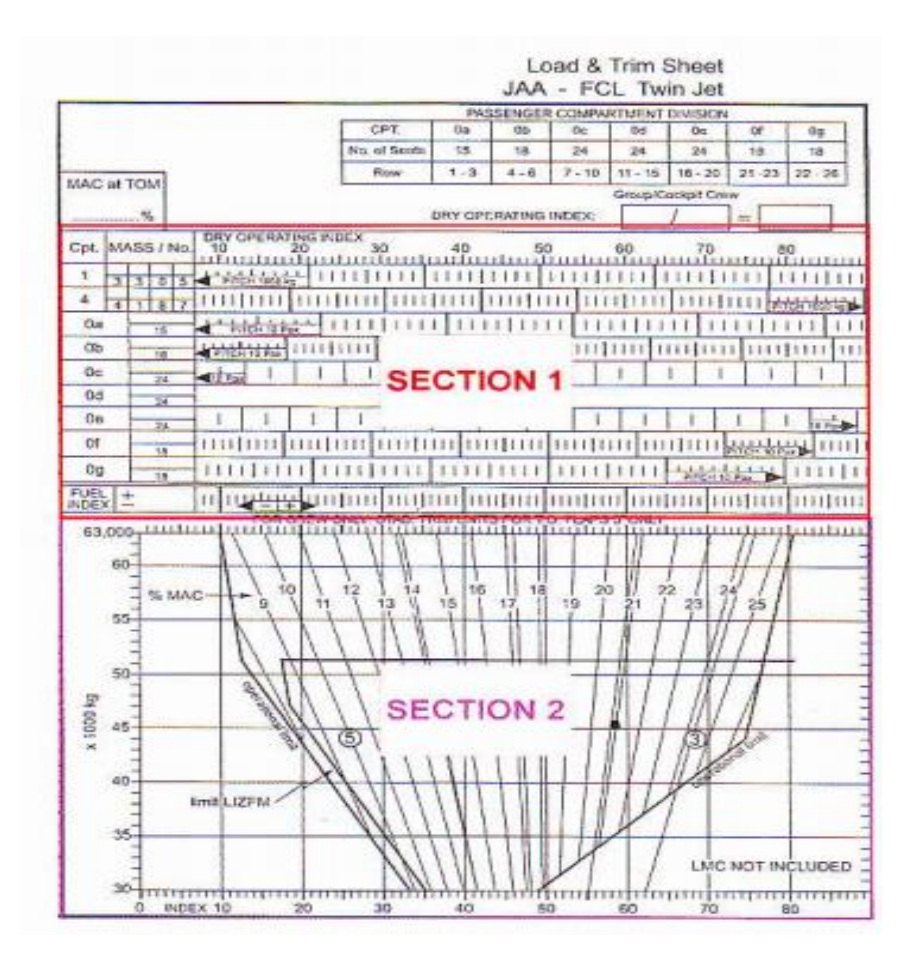

Figure 2 – 6 - Feuille de centrage de la feuille de masse et centrage

• La section 1 permet de déterminer l'index des masses opérationnelles ( masse sans carburant , masse de décollage et masse atterrissage ) à partir de l'index de la masse de base.

 Les échelles horizontales dans cette section correspondent aux différentes zones de chargement dans l'avion : soute 1 (soute avant), soute 4 (soute arrière), zones passagers Oa , Ob , etc . Il est important de respecter le sens de ces échelles qui représente le sens de la variation du moment dû au chargement dans les différentes soutes ou zones passagers.

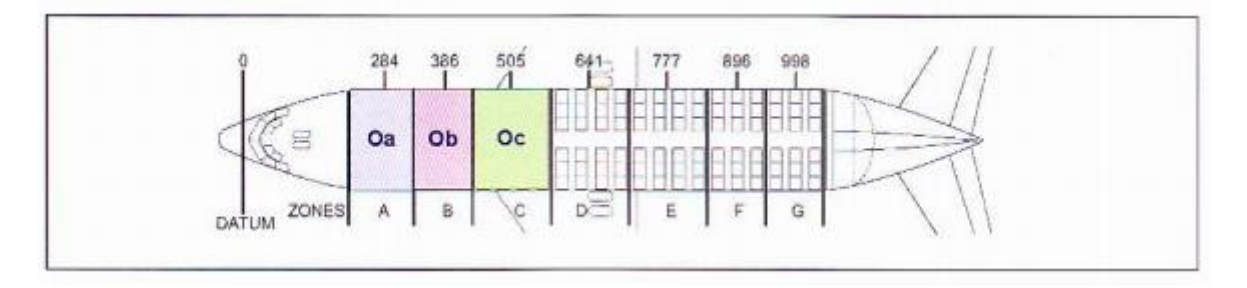

Figure 2 – 7 - Les différentes sections de l'avion

Les zones de la cabine passager (Oa, Ob, Oc, etc) ont été définies par le constructeur uniquement pour le calcul du centrage ( calcul de l'index avec le bras de levier moyen et fixe pour chacune des zones ) ; Elles ne correspondent nullement aux classes de voyage sur le plan .

• La section 2 de la feuille de centrage permet de déterminer la position du CG en % MAC des différentes masses opérationnelles ( masses sans carburant , décollage et atterrissage ) en fonction de l'index obtenu en section 1.

#### B . 3 . Détermination du CG de la masse sans carburant ( MSC ) :

• Détermination de l'index de la masse sans carburant :

 La valeur de l'index de la masse sans carburant est obtenue en utilisant la section 1de la feuille de centrage , On rentre dans le graphique avec l'index de la masse de base et il suffit d'ajouter algébriquement les variations d'index de passagers et du fret embarqués pour obtenir l'index de la masse sans carburant.

#### $Index_{MASE}$  sans carburant =  $Index_{MASE}$  de base  $+ \Delta Index_{PASSACERS} + \Delta Index_{FRET}$

Pour rappel :

```
Masse de base = Masse à vide équipée + Equipements variables
```
 $Index_{MASSE DE BASE} = Index_{MASSE A VIDE EQUIPEE} + Index_{EQUIPEMENTS VARIABLES}$ 

 Ainsi , avec la masse à vide équipée et son index obtenus par la pesée avion et la composition de l'équipement variable (équipage, hôtellerie...), on peut aisément déterminer la masse de base et son index, qui serviront de point de départ de la feuille de centrage .

• Détermination du CG de la masse sans carburant :

 La valeur du CG exprimée en % MAC est obtenue en utilisant la section 2 de la feuille de centrage . On rentre dans le graphique avec la valeur de l'index de la masse sans carburant obtenue précédemment et la masse sans carburant pour lire le CG .

 L'élaboration de la section 2 s'appuie donc sur le principe suivant : pour déterminer le bras de levier (L) de la masse sans carburant et en déduire la position du CG en %MAC le concepteur utilise les formules suivantes :

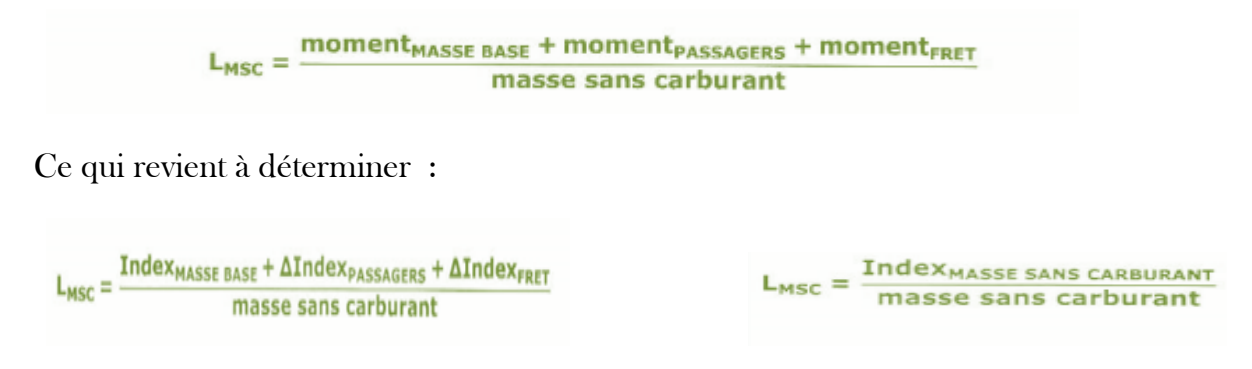

#### B . 4 . Détermination du CG de la masse de décollage :

 La valeur de l'index de la masse de décollage est égale à l'index de la masse sans carburant plus la variation d'index du carburant de décollage.

#### $Index_{MASE\ DECOLAGE} = Index_{MASE\ SNNS\ CANCARBURANT} + \Delta Index_{CARBURANT\ DECOLAGE}$

La détermination de la variation d'index carburant se fait à l'aide du tableau suivant :

|                    | <b>Eugh Mass</b><br>Elioca 3 |         | Fuel Mass<br>${1001}$       | Incluy Units |
|--------------------|------------------------------|---------|-----------------------------|--------------|
|                    | 500                          | $-1.0$  | 9.330                       | $-DZ$        |
|                    | 750                          | $-1.85$ | 9.580                       | $-0.9$       |
|                    | 1.000                        | $-1.52$ | 9.830                       | $-1.55$      |
|                    | 1,250                        | $-2.3$  | 10,080                      | $-2.1$       |
|                    | 1,500                        | $-2.6$  | 10,330                      | $-2.7$       |
|                    | 1,750                        | $-3.0$  | 10.580                      | $-26.26$     |
|                    | 2.000                        | $-3.3$  | 10.830                      | $-26.59$     |
|                    | 2.500                        | $-3.7$  | 11.080                      | $-4.5$       |
|                    | 3,000                        | $-4.3$  | 11,330                      | $-5.1$       |
|                    | 3,500                        | $-4.7$  | 11,680                      | $-5.7$       |
|                    | 4,000                        | $-5.1$  | 11,830                      | $-6.3$       |
|                    | 4.500                        | $-5.4$  | 12,080                      | $-69$        |
|                    | 5.000                        | $-5.7$  | 12,330                      | $-7.5$       |
|                    | 5.500                        | $-5.9$  | 12,580                      | $-12.7$      |
|                    | 6.000                        | $-6.0$  | 12.830                      | $-RZ$        |
|                    | 6.500                        | $-81$   | 13.080                      | $-9.3$       |
|                    | 7000                         | $-5.9$  | 13.330                      | $-9.9$       |
|                    | 7500                         | $-5.0$  | 13,580                      | $-10.5$      |
|                    | 7670                         | $-4.6$  | 13,830                      | $-17.7$      |
|                    | 7830                         | $-4.7$  | 14.080                      | $-11.7$      |
|                    | 8.000                        | $-3.7$  | 14.330                      | $-12.2$      |
|                    | 8.170                        | $-3.2$  | 14.580                      | $-12.9$      |
|                    | 8.330                        | $-2.6.$ | 14,830                      | $-13.5$      |
|                    | 8500                         | $-2.3$  | 15,090                      | $-3.4.7$     |
|                    | <b>B.630</b>                 | $-7.85$ | 15,330                      | $-14.9$      |
|                    | <b>8.750</b>                 | $-3.3$  | 15,580                      | $-15.4$      |
|                    | <b>B. BBO</b>                | $-0.6$  | 15,830                      | $-16.3$      |
|                    | 9,000                        | $-0.1$  | 16,080                      | $-177$       |
| tanks 1 and 2 full | D.090                        | $EQ+$   | centre tank full<br>16, 140 | $-173$       |

Tableau – 2 – 2 - Variation d'index carburant en fonction de la masse

 En employant le même principe que celui appliqué au CG de la masse sans carburant ; En utilise la section 2 de la parte de centrage pour déterminer te CG de décollage avec ta masse de décollage et son index .

#### B . 5 . Détermination du CG de la masse atterrissage :

 La valeur de l'index de la masse atterrissage est égale à l'index de la masse sans carburant plus la variation d'index du carburant restant à bord ( carburant de décollage – délestage ) .

 $Index_{MASEATTERRISSAGE} = Index_{MASSE}$  sans carburant  $+ \Delta Index_{CARBURANT}$  restant a bord

 La détermination de la variation d'index carburant restant è bord se fait à l'aide du tableau d'index carburant vu précédemment .

 La section 2 de la partie centrage permet ensuite de déterminer le CG atterrissage avec la masse atterrissage et son index .

 Attention : Ne pas employer la formule suivante pour déterminer l'index de la masse atterrissage:

 $Index_{MASE}$  atterrissage =  $Index_{MASE}$  decollage -  $ΔIndex_{DEX}$ 

 En effet , le tableau d'index carburant a été élaboré pour un avitaillement de carburant ( D'abord les réservoirs d'aile externes , puis les réservoirs internes , et enfin le réservoir de fuselage ) . Dans le cas du délestage , la séquence est inversée . De ce fait les bras de levier des masses de carburant consommé ne sont pas les mêmes que ceux des masses du carburant avitaillé . On ne peut donc pas utiliser le tableau d'index carburant ( Avitaillement) pour déterminer la variation d'index du délestage carburant.

Deuxième partie / Partie pratique

# Chapitre III Numérisation de la Loadsheet

## Chapitre III : Numérisation de la Loadsheet

 Dans cette partie nous présentons la solution numérique proposée pour la problématique du calcul de masse et centrage ; Les interfaces du logiciel sont décrites ainsi que des scénarios d'exécution pour montrer des exemples de résultats de tests .

## III .01. Présentation de la solution numérique :

#### III .1. A . Logiciel adopté pour la création de la solution numérique :

 WinDev est un [atelier de génie logiciel](https://fr.wikipedia.org/wiki/Atelier_de_g%C3%A9nie_logiciel) ( AGL ) édité par la société française [PCSOFT](https://fr.wikipedia.org/wiki/PC_SOFT) et conçu pour développer des applications , principalement orientées données . Il propose son propre langage de programmation le [WLangage](https://fr.wikipedia.org/wiki/WLangage) .

 Le logiciel se compose d'un environnement de développement riche , complet et clair, en possédant une documentation très bien fournie , consultable depuis l'interface ; Il permet ainsi la conception de programmes simples et avancés en toute facilité .

## III . 1 . B . Description de la solution numérique :

#### B . 1 . Schéma global de calcul de la loadsheet :

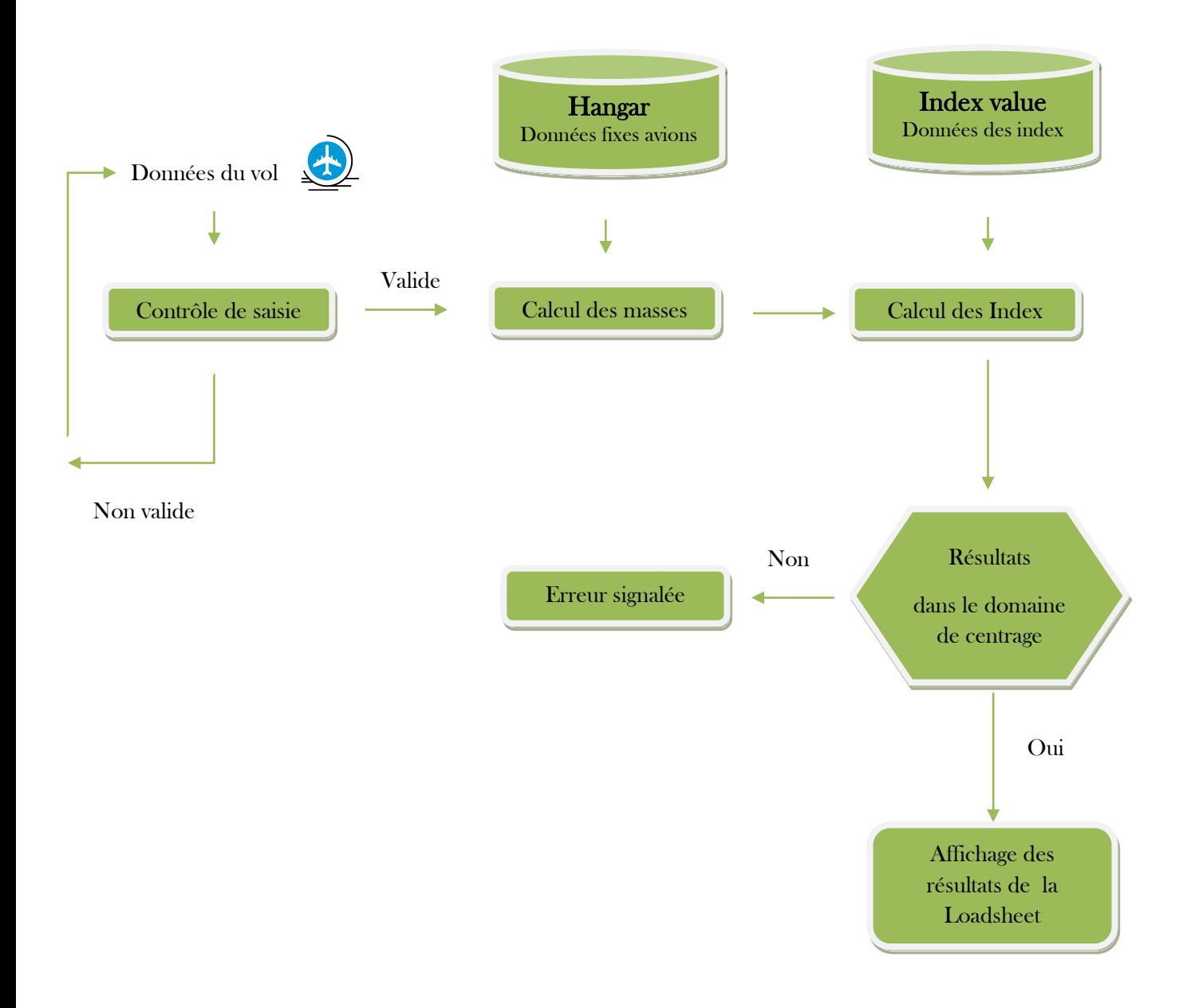

Figure 3 - 1 – Organigramme du logiciel

### B . 2 . Dénomination des interfaces :

 Le logiciel proposé porte le nom de « Automated loadsheet » , il se caractérise par des fonctionnalités très claires et accessibles ce qui rend sa prise en main instantanée .

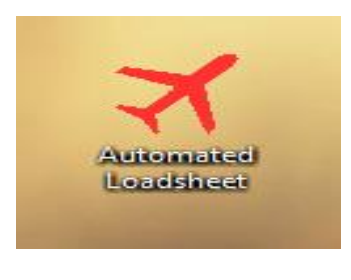

Figure 3 – 2 - Icone du logiciel

 Dés l'ouverture du logiciel , la page d'accueil « Home page » s'affiche ; Cette dernière est composée de trois zones :

- ✓ Hangar
- ✓ New loadsheet
- $\checkmark$  Index value

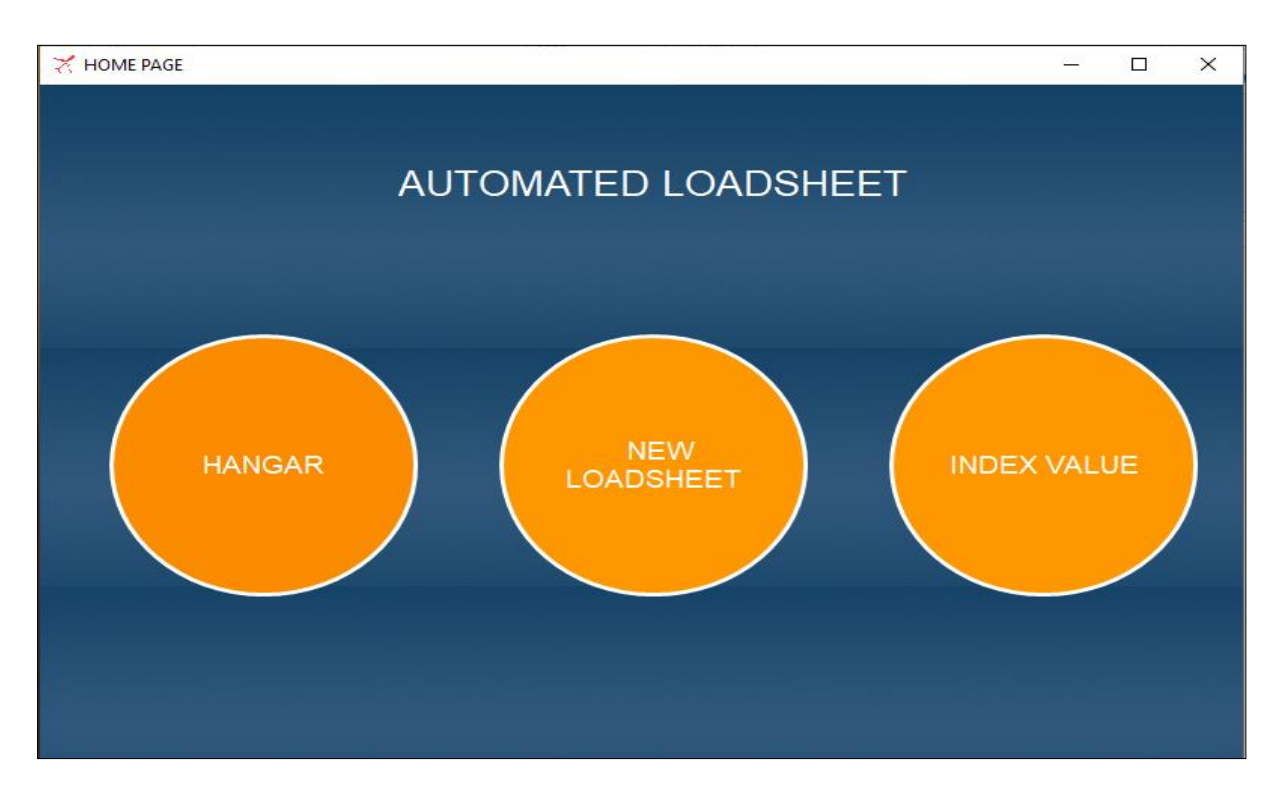

Figure 3 - 3 - Interface Page d'accueil

 Les fenêtres « Hangar » et « Index value » étant des interfaces présentant des données fixes formant la base de données du logiciel qui sera utilisée dans les calculs de masse et centrage .

 La fenêtre « New loadsheet » permet la saisie de données relatives au vol dont on cherche à calculer ses paramètres de masse et centrage puis par la suite de générer la fiche de masse et centrage « Loadsheet ».

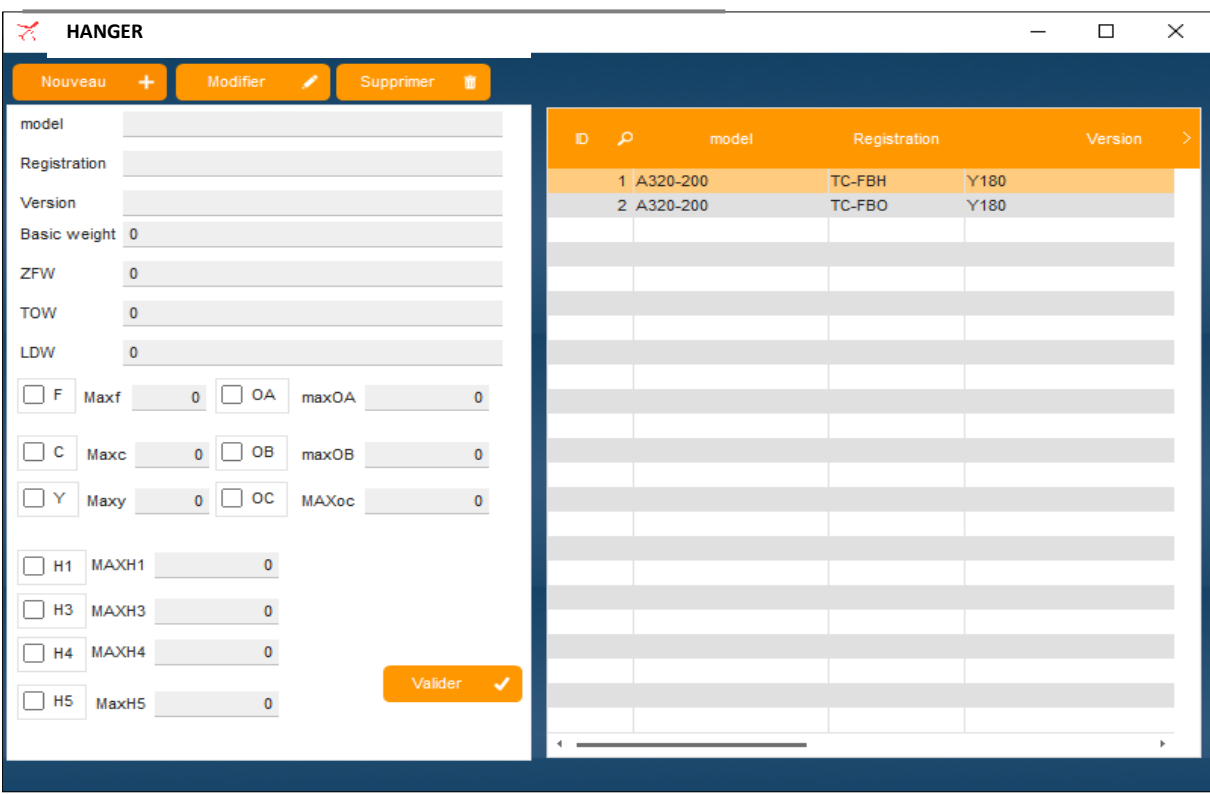

## • Hangar :

Figure 3 - 4 - Interface Hangar

En accédant à l'Hangar , on distingue deux zones :

- ➢ A droite un tableau regroupant tous les avion de la compagnie ainsi que leurs caractéristiques .
- ➢ A gauche un champ permettant soit de visualiser ou modifier les caractéristiques des avions déjà existants , aussi introduire un nouvel avion à la base de données .

## • Index value :

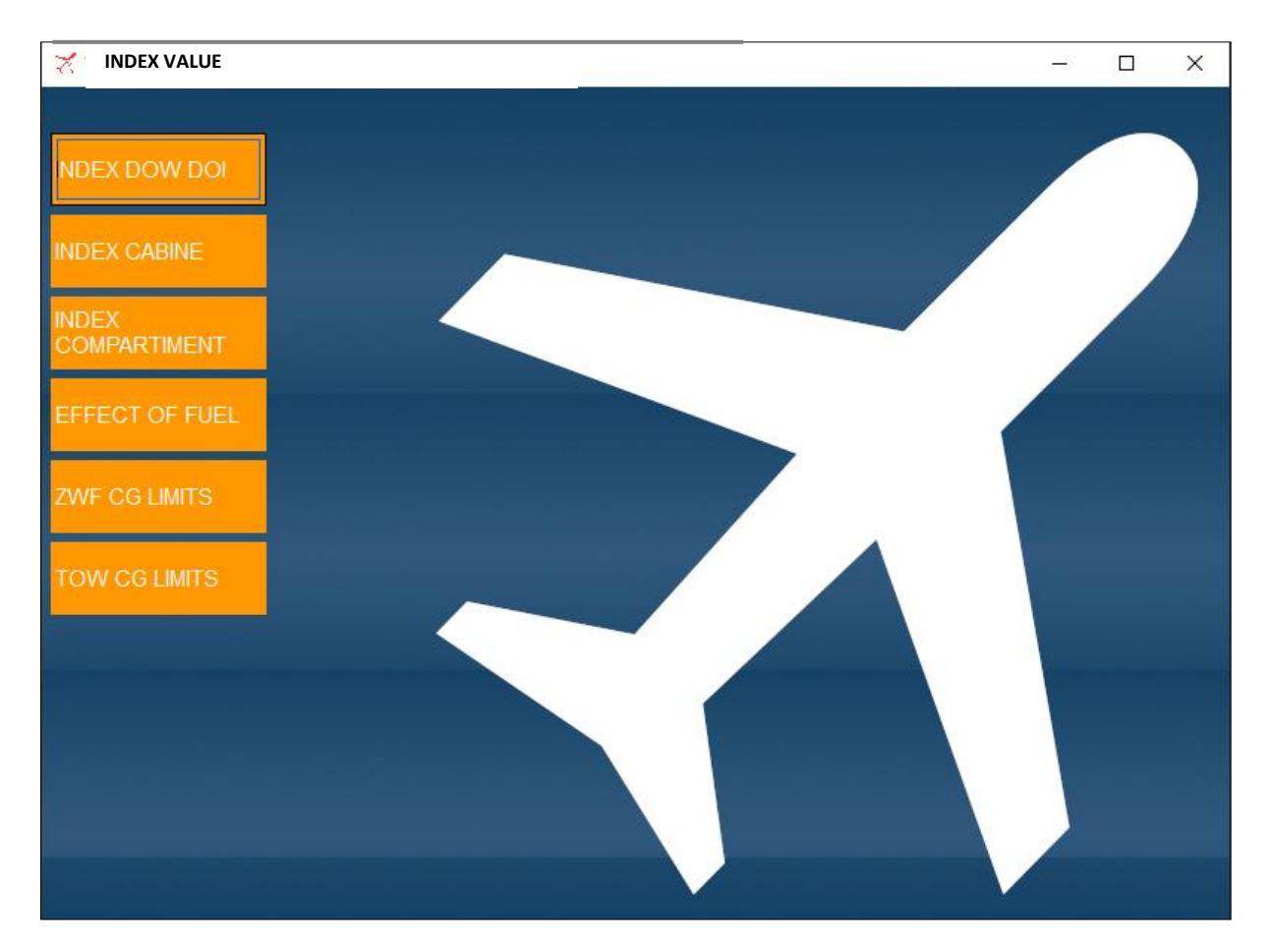

Figure 3 - 5 - Interface Index value

 Cette fenêtre comporte 6 modules ; La gestion de cette interface se résume par l'adition , la modification ou la suppression de données relatives aux valeurs d'index ou variation d'index en fonction des différentes masses ou section d'avion .

Ces données sont primordiales pour le calcul du centrage de l'avion .

## ➢ Index DOW / DOI :

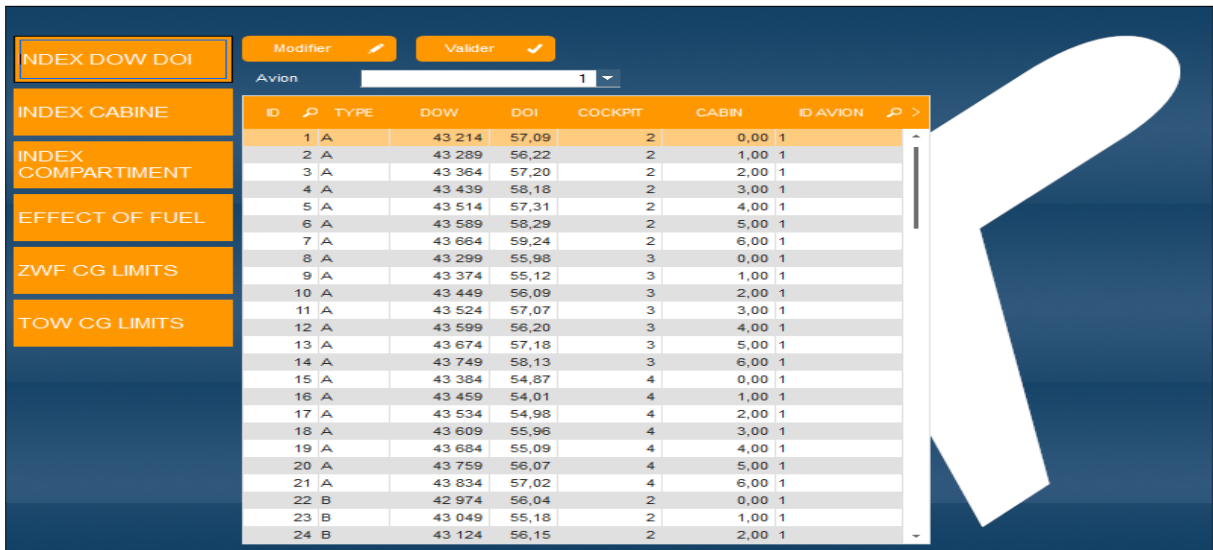

#### Figure 3 - 6 - Interface base de données Index DOW / DOI

 Dans ce tableau on trouve la correction à apporter à la masse à vide équipée et de son index selon la combinaison de l'équipage et du type de commissariat pris pour le vol ( Pantry ) .

#### ➢ Index Cabine :

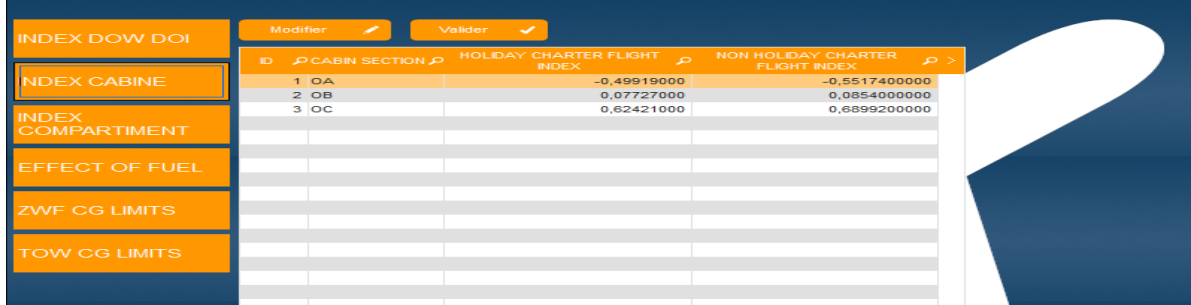

#### Figure 3 - 7 - Interface base de données Index de la cabine

 Ce tableau comporte l'influence d'index d'un passager dans chacune des sections de la cabine ( OA ,OB ,OC ) selon le type de vol :

 $\triangleright$  Holiday charter flight

ou

➢ Non-Holiday charter flight

## ➢ Index Compartiment :

| <b>INDEX DOW DOI</b>               | Modifier<br>╭       | Valider $\sqrt{}$                |                              |
|------------------------------------|---------------------|----------------------------------|------------------------------|
|                                    | ID.                 | O COMPARTIMENT NUMBER O          | $\leq$<br><b>INDEX VALUE</b> |
| <b>INDEX CABINE</b>                |                     | H1                               | $-0,00642000$                |
|                                    | $\overline{2}$<br>з | H <sub>3</sub><br>H <sub>4</sub> | 0,00401000<br>0,00741000     |
| <b>NDEX</b><br><b>COMPARTIMENT</b> |                     | H <sub>5</sub>                   | 0,01048000                   |
|                                    |                     |                                  |                              |
| <b>EFFECT OF FUEL</b>              |                     |                                  |                              |
|                                    |                     |                                  |                              |
|                                    |                     |                                  |                              |
| <b>ZWF CG LIMITS</b>               |                     |                                  |                              |
|                                    |                     |                                  |                              |
| <b>TOW CG LIMITS</b>               |                     |                                  |                              |
|                                    |                     |                                  |                              |
|                                    |                     |                                  |                              |

Figure 3 - 8 - Interface base de données Index des compartiments

 Ce tableau comporte la variation d'index correspondante à chaque 1Kg placé dans les différents compartiments de l'avion ,à savoir H1 , H3 , H4 , H5 .

#### FUEL WEIGHT **INDEX CABINE**  $\overline{1}$ 3 500,00 KG  $1,0900$ 4 000,00 KG  $0,5800$  $\overline{2}$ 3 4 500,00 KG  $0,1000$  $\overline{4}$ 5 000,00 KG  $-0,3700$ **DMPARTIMENT**  $\overline{\mathbf{s}}$ 5 500.00 KG  $-0.8100$ 6 000,00 KG  $-1,2300$  $\epsilon$ 6 500,00 KG  $-1,6300$  $\bf{8}$ 7 000,00 KG  $-2,0000$  $\mathbf{Q}$ 7.500.00 KG  $-2,3600$ 8 000,00 KG  $-2,6800$  $10<sup>°</sup>$ 8 500,00 KG  $-2,9900$  $\overline{11}$  $12$  $9000,00 KG$  $-3,2300$  $13$ 9.500.00 KG  $-3.3300$  $14$ 10 000,00 KG  $-3,3100$ 10 500,00 KG  $-3,1500$ 15 16 11 000,00 KG  $-2,8600$ 47 11,500,00 KG  $2.4400$  $-1,9200$ 18 12 000.00 KG 12 254,00 KG  $-1,7500$ 19 20 12 500,00 KG  $-1,5900$ 13 000,00 KG<br>13 500,00 KG  $\frac{21}{22}$  $-2,1200$  $-2,7700$

## ➢ Effect of fuel :

Figure 3 - 9 - Interface base de données Index du carburant

Ce tableau reflète les données relatives à la variation d'index carburant .

## 68,48<br>70,46<br>75,77<br>79,49 1 37 230,00 KG<br>2 40 000,00 KG<br>3 47 880,00 KG<br>4 53 400,00 KG 46,27<br>44,90  $40,90$ <br> $41,37$ RTIMENT 4 53 400,00 KG<br>5 55 300,00 KG<br>6 57 900,00 KG<br>7 60 120,00 KG<br>8 61 000,00 KG<br>9 62 500,00 KG  $40,79$ <br> $40,77$ <br> $41,08$  $80,70$ <br> $80,77$ <br> $82,26$ <br> $82,85$ <br> $83,52$ 41,08<br>40,76<br>40,28 G LIMITS

## ➢ ZFW CG Limits et TOW CG Limits :

Figure 3 - 10 - Interface base de données de limites d'Index ZFW

| Modifier<br>×<br><b>INDEX DOW DOI</b> |                 |               | Valider $\sqrt{}$       |                             |
|---------------------------------------|-----------------|---------------|-------------------------|-----------------------------|
|                                       | م<br>D.         | <b>WEIGHT</b> | $\rho$ INDEX<br>FORWARD | $\rho$ index after $\rho$ > |
| <b>INDEX CABINE</b>                   | 1               | 37 230,00 KG  | 44,63                   | 60,63                       |
|                                       | $\overline{2}$  | 40 000,00 KG  | 43,31                   | 62,71                       |
| <b>INDEX</b>                          | 3               | 47 500,00 KG  | 38,00                   | 65,79                       |
| <b>COMPARTIMENT</b>                   | 4               | 53 000,00 KG  | 37,10                   | 70,20                       |
|                                       | 5               | 57 900,00 KG  | 37,00                   | 80,77                       |
|                                       | 6               | 63 000,00 KG  | 38,10                   | 83,16                       |
| <b>EFFECT OF FUEL</b>                 | $\mathbf{7}$    | 72 000,00 KG  | 35,09                   | 87,00                       |
|                                       | 8               | 72 100,00 KG  | 36,00                   | 90,30                       |
|                                       | 9               | 73 500,00 KG  | 40,44                   | 85,00                       |
| <b>ZWF CG LIMITS</b>                  | 10 <sub>1</sub> | 77 000,00 KG  | 68,93                   | 82,25                       |
|                                       |                 |               |                         |                             |
|                                       |                 |               |                         |                             |
| <b>TOW CG LIMITS</b>                  |                 |               |                         |                             |
|                                       |                 |               |                         |                             |
|                                       |                 |               |                         |                             |
|                                       |                 |               |                         |                             |
|                                       |                 |               |                         |                             |
|                                       |                 |               |                         |                             |
|                                       |                 |               |                         |                             |
|                                       |                 |               |                         |                             |
|                                       |                 |               |                         |                             |
|                                       |                 |               |                         |                             |
|                                       |                 |               |                         |                             |
|                                       |                 |               |                         |                             |
|                                       |                 |               |                         |                             |

Figure 3 - 11 - Interface base de données de limites d'Index TOW

 Ces deux tableaux comportent les valeurs minimales et maximales des index en fonction de la masse sans carburant et la masse de décollage .

 Ces valeurs forment les limites du centrage et par voie de conséquence le domaine de centrage .

## • New Loadsheet :

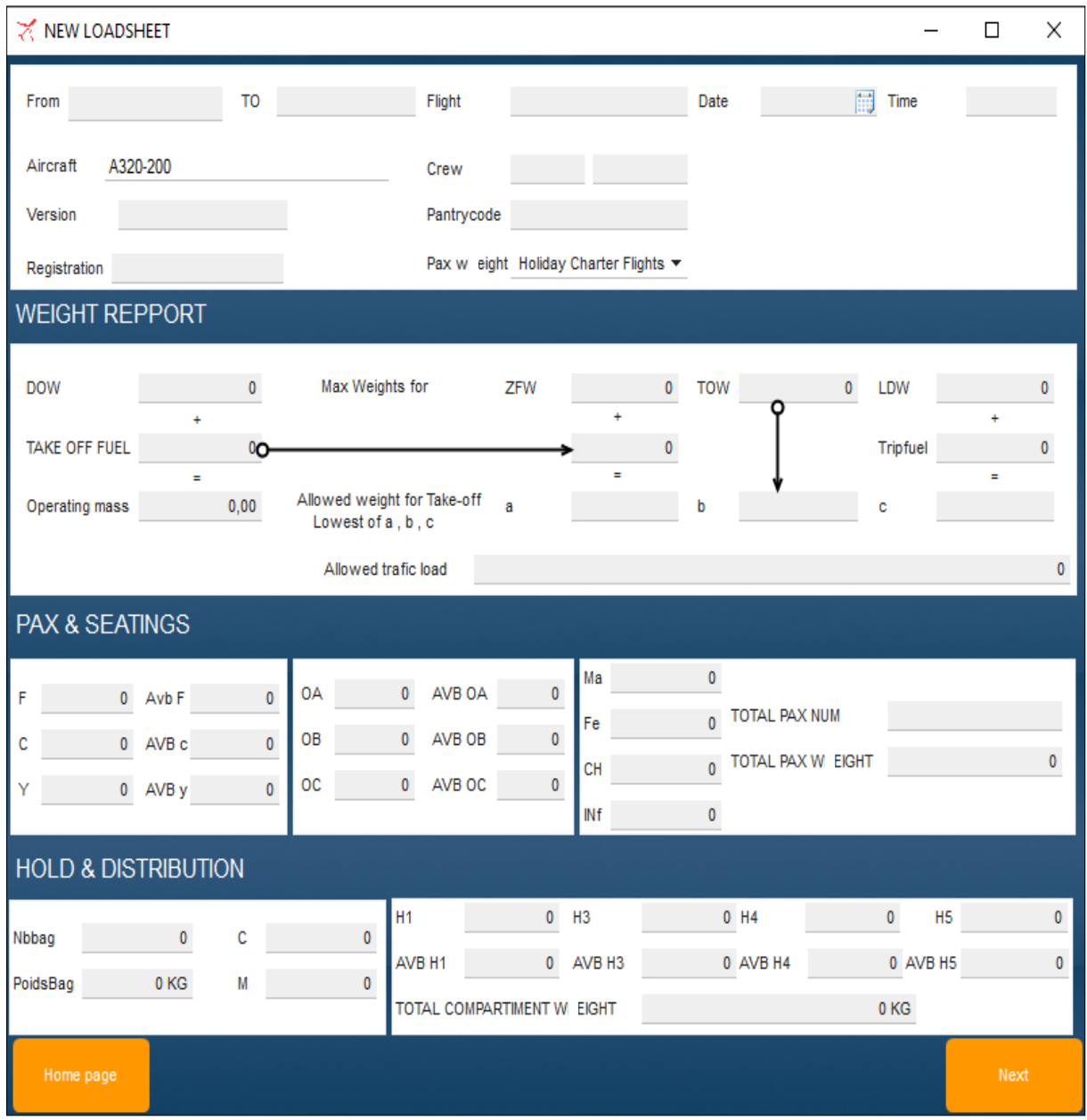

Figure 3 - 12 - Interface New Loadsheet

 Cette fenêtre sert d'interface permettant d'insérer les inputs (données relatives au vol ) utilisés pour générer la loadsheet dans l'étape suivante .

On y distingue quatre zones :
#### ➢ Première zone : Données du vol et de l'avion

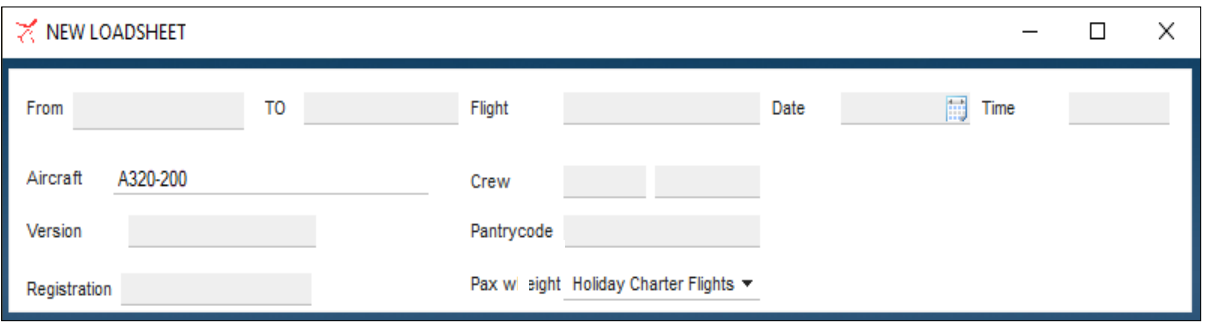

Figure 3 - 13 - Première zone de la New Load sheet

From : Indicatif d'emplacement de l'aérodrome de départ

To : Indicatif d'emplacement de l'aérodrome de destination

Flight : Le numéro de vol

Date : La date du vol

Time : L'heure du vol

Aircraft : Le type d'avion

**Version** : La version de l'avion selon les classes  $(F, C, Y)$ 

Registration : L'Immatriculation de l'avion

Crew : La combinaison de l'équipage ( PNT & PNC)

Pantrycode : Le type de commissariat pris dans le vol

Pax Weight : Les masses forfaitaires retenus pour le calcul de la masses totales des passagers selon le type de vol : Holiday charter flight ou Non-Holiday charter flight.

#### ➢ Deuxième zone : Weight repport

 Il est composé de données de masses fixes et variables ( Masses maximales structurales de l'avion , Masses du fuel et charge offerte ) .

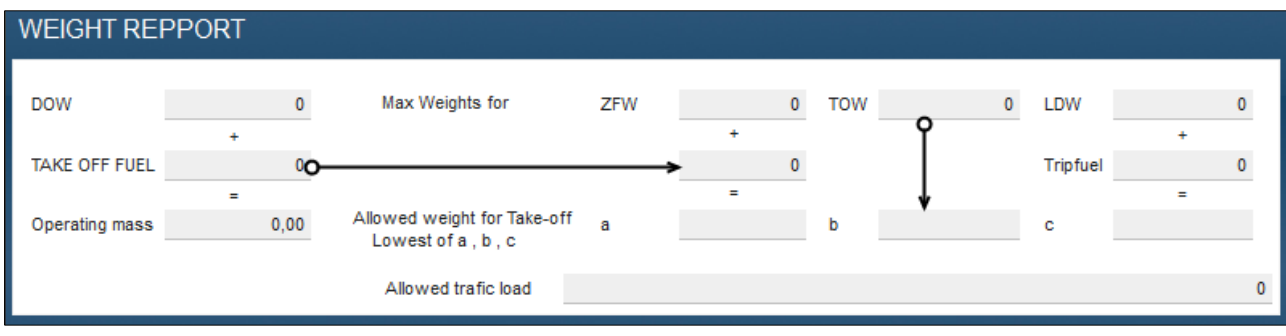

Figure 3 - 14 - Deuxième zone de la New Load sheet

DOW : La masse à vide en ordre d'exploitation .

Max weight for : Composé des masses maximale structurales suivantes :

- ✓ ZFW : La masse maximale sans carburant
- ✓ TOW : La masse maximale au décollage
- $\checkmark$  LDW : La masse maximale à l'atterrissage

Take off fuel : La quantité de carburant au décollage

Trip fuel : La quantité de carburant nécessaire pour effectuer l'étape ( Le délestage )

Operating mass : La masse en opération

Allowed weight for Take off lowest of  $a, b, c$  : La limitation utile, retenu pour la

plus faible valeur de a , b ou c

Allowed traficload : La charge offerte

#### ➢ Troisième zone : Pax & Seatings

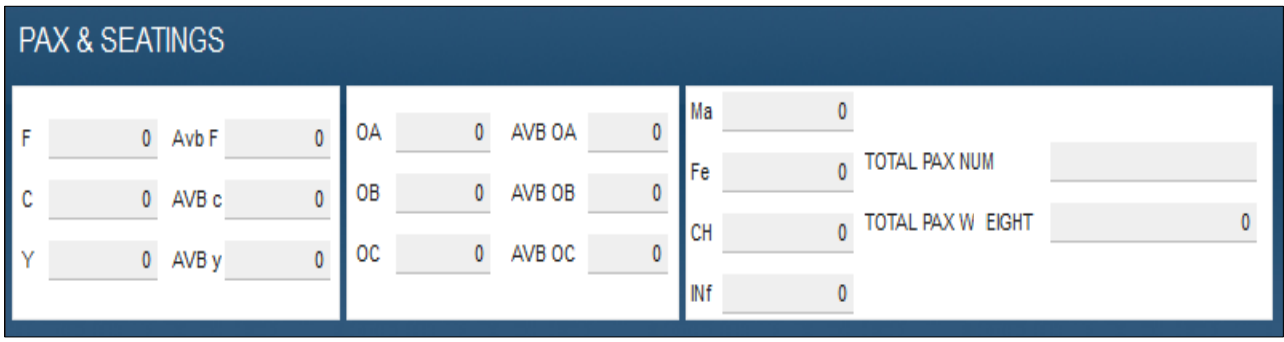

Regroupe les informations relatives des passagers .

Figure 3 - 15 - Troisième zone de la New Loadsheet

Elle se subdivise à son tour en trois parties :

- La première partie sert à introduire la répartition des passagers selon la classe de sièges :
- F : Le nombre de passagers dans la première classe ( First Class )
- C : Le nombre de passagers dans la classe affaires ( Business Class )
- Y : Le nombre de passagers dans la classe économique ( Economy Class )

AVB F : Le nombre de sièges vides de la classe F

AVB C : Le nombre de sièges vides de la classe C

AVB Y : Le nombre de sièges vides de la classe Y

- La deuxième partie sert à répartir les passagers dans les différentes sections de l'avion :
- OA : Le nombre de passagers dans la section OA
- OB : Le nombre de passagers dans la section OB
- OC : Le nombre de passagers dans la section OC

AVB OA : Le nombre de sièges vides de la section OA

AVB OB : Le nombre de sièges vides de la section OB

AVB OC : Le nombre de sièges vides de la section OC

▪ La troisième partie comportent les informations suivantes :

Ma : Le nombre d'Homme

- Fe : Le nombre de Femme
- Ch : Le nombre d'Enfant

Inf : Le nombre de bébé

Total Pax num : Le nombre totale des passagers

Total Pax weight : La masse totale des passagers

➢ Quatrième zone : Hold & Distribution

 La quatrième zone regroupe les informations relatives aux différents chargement et leurs distribution dans les compartiments .

| <b>HOLD &amp; DISTRIBUTION</b> |                 |   |                   |                            |                    |          |                 |                |  |
|--------------------------------|-----------------|---|-------------------|----------------------------|--------------------|----------|-----------------|----------------|--|
|                                |                 | c | <b>H1</b>         | $^{\circ}$                 | H <sub>3</sub>     | $0$ H4   |                 | H <sub>5</sub> |  |
| Nbbag                          |                 | v | AVB <sub>H1</sub> | $^{\circ}$                 | AVB H <sub>3</sub> | 0 AVB H4 |                 | 0 AVB H5       |  |
| PoidsBag                       | 0 <sub>KG</sub> | М |                   | TOTAL COMPARTIMENT W EIGHT |                    |          | 0 <sub>KG</sub> |                |  |

Figure 3 - 16 - Quatrième zone de la New Loadsheet

On y trouve :

Nbbag : Le nombre de bagage

Poids bag : La masse des bagages

C : La masse du cargo

M : La masse du mail

H1 : La charge dans le compartiment H1

H3 : La charge dans le compartiment H3

- H4 : La charge dans le compartiment H4
- H5 : La charge dans le compartiment H5

Total compartiment weight : La masse totale dans l'ensemble des compartiments

En bas de la fenêtre « New Loadsheet » on trouve deux bouton :

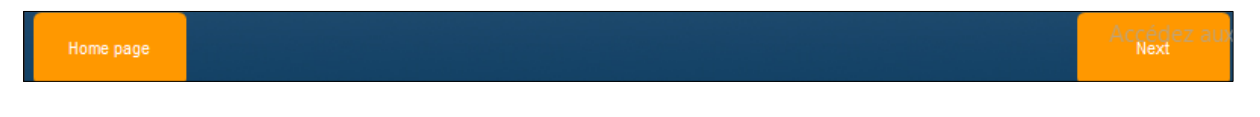

Figure 3 - 17 – Boutons « Home page » et « Next »

- ➢ Home page : Permet le retour à la page d'accueil
- ➢ Next : Permet d'afficher les résultats des calcul âpres avoir insérer toutes les données nécessaire dans la page actuelle .

# III .02. Démarche d'utilisation de la solution numérique :

#### III . 2 . A . Exemple d'utilisation de la solution numérique :

 Les données d'avions prises en compte dans l'exemple sont tirées du manuel AHM 560 de la flotte A320-200 de la compagnie turque Freebird Airlines .

Nous prenons pour cet exemple des données fictives du vol FHY530 de la compagnie Freebird Airlines reliant l'aéroport international d'Antalya (AYT) en Turquie à l'aéroport international d'Ercan (ECN) à Chypre du Nord .

Nous procédons à l'insertion des données selon les étapes ci –dessous :

#### • Etape 1 :

Introduire les données du vol et de l'avion

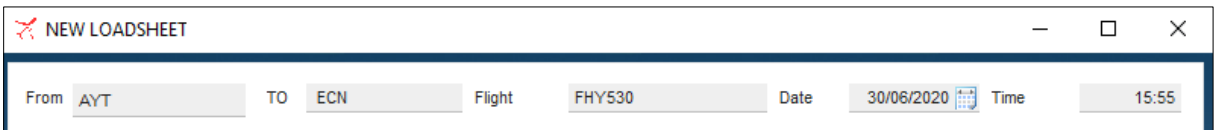

Figure 3 - 18 - Données du vol

- Introduire l'indicatif d'emplacement de l'aérodrome de départ : AYT
- Introduire l'indicatif d'emplacement de l'aérodrome de destination : ECN
- Introduire le numéro de vol : FHY530
- Sélectionner la date du vol
- Entrer l'heure

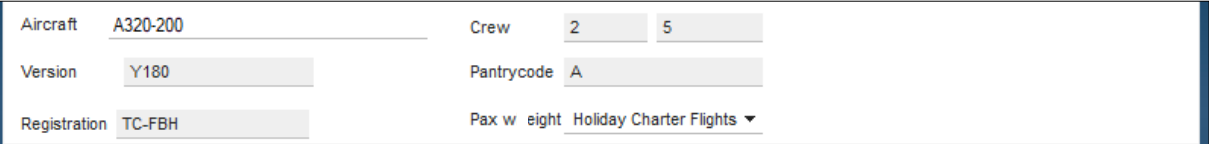

Figure 3 - 19 - Données avion , équipage et type de vol

▪ Sélectionner l'avion utiliser pour le vol

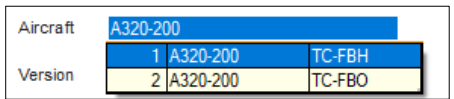

 La version et l'immatriculation de l'avion s'afficheront automatiquement dans les cases respectives Version et Registration .

- Introduire la combinaison de l'équipage dans la case crew : équipage de conduite / équipage de cabine .
- Introduire le Type de commissariat pris pour le vol dans la case pantry. Les différentes possibilités sont :
	- o A : 2-Way International
	- o B : 1-Way International
	- o C : 2-Way Domestic
	- o D : 1-Way Domestic
	- o E : Ferry Flight
- Sélectionner le type de vol dans la case Pax Weight pour le calcul des masses des passagers

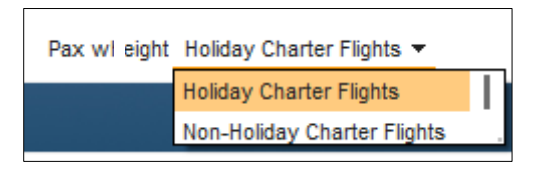

## • Etape 2 :

 Après avoir introduit les données dans l'étape antérieure la masse à vide en ordre d'exploitation est calculer automatiquement et affichée , ainsi que les masses maximales .

Les quantités de carburants au décollage et du délestage doivent être introduites dans les champs appropriés ; Une série de calcul automatique permet l'affichage de la masse en opération, la limitation utile qui sera affichée en rouge et finalement la charge offerte.

| <b>WEIGHT REPPORT</b> |              |                             |            |              |            |        |                 |                        |
|-----------------------|--------------|-----------------------------|------------|--------------|------------|--------|-----------------|------------------------|
| <b>DOW</b>            | 43 589<br>÷  | Max Weights for             | <b>ZFW</b> | 61 000<br>÷  | <b>TOW</b> | 77 000 | LDW             | 64 500<br>÷            |
| <b>TAKE OFF FUEL</b>  | 12 5000<br>≕ | Allowed weight for Take-off |            | 12 500<br>Ξ. |            |        | <b>Tripfuel</b> | 8500<br>$\blacksquare$ |
| Operating mass        | 56 089,00    | Lowest of a, b, c           | a          | 73500        | b          | 77000  | c               | 7300C                  |
|                       |              | Allowed trafic load         |            |              |            |        |                 | 16911                  |

Figure 3 - 20 - Données de masses

Un contrôle d'erreur est effectuer sur la quantité de carburant au décollage qui ne doit pas dépasser la capacité des réservoirs ; Si cette dernière condition n'est pas respectée , un message s'affiche :

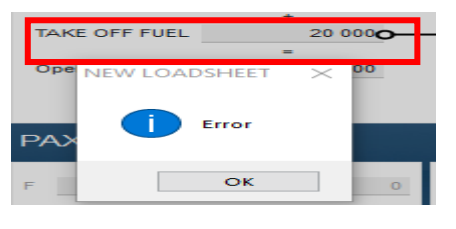

Figure 3 - 21 - Massage d'erreur 1

### • Etape  $3:$

 Cette étape concerne la répartition des passagers selon les classes , les section de cabine et le genre .

- Le nombre totale de passagers s'affiche automatiquement ( Nombre de passagers + nombre de bébés )
- La masse totale des passagers est également calculée et affichée automatiquement

|     | <b>PAX &amp; SEATINGS</b> |       |           |    |        |             |            |    |                          |           |          |
|-----|---------------------------|-------|-----------|----|--------|-------------|------------|----|--------------------------|-----------|----------|
|     | $\mathbf{O}$              | Avb F | <b>OA</b> | 53 | AVB OA |             | <b>Ma</b>  |    |                          |           |          |
|     |                           |       |           |    |        |             | l Fe       | 85 | <b>TOTAL PAX NUM</b>     | $168 + 5$ |          |
| LС  | $\circ$                   | AVB c | OB        | 60 | AVB OB | $\mathbf 0$ |            |    |                          |           |          |
|     |                           |       |           |    |        |             | <b>CH</b>  | 12 | <b>TOTAL PAX W EIGHT</b> |           | 12 2 2 8 |
| l v | 173                       | AVB y | OC        | 60 | AVB OC | ٥           |            |    |                          |           |          |
|     |                           |       |           |    |        |             | <b>INf</b> |    |                          |           |          |

Figure 3 - 22 - Données des passagers

#### Etape 4:

La saisie des données de chargement en soute est requise dans cette section .

▪ Le nombre de bagage défini , le calcul de la masse des bagages est automatique ;

La masse du cargo et du mail sont entrées ainsi que la répartition de toutes ces charge sur les différents compartiments .

■ La masse totale du chargement est calculée et affichée automatiquement

| <b>HOLD &amp; DISTRIBUTION</b> |          |   |      |                   |                            |                    |           |            |         |                |      |  |  |
|--------------------------------|----------|---|------|-------------------|----------------------------|--------------------|-----------|------------|---------|----------------|------|--|--|
|                                |          |   |      | I H1              | 525 H3                     |                    | 2 2 10 H4 |            | 1875    | H <sub>5</sub> |      |  |  |
| Nbbag                          | 170      | с | 1875 |                   |                            |                    |           |            |         |                |      |  |  |
|                                |          |   |      | AVB <sub>H1</sub> | 2877                       | AVB H <sub>3</sub> |           | 216 AVB H4 |         | 235 AVB H5     | 1497 |  |  |
| PoidsBag                       | 2 210 KG | м | 525  |                   |                            |                    |           |            |         |                |      |  |  |
|                                |          |   |      |                   | TOTAL COMPARTIMENT W EIGHT |                    |           |            | 4610 KG |                |      |  |  |

Figure 3 - 23 - Données du chargement en soutes

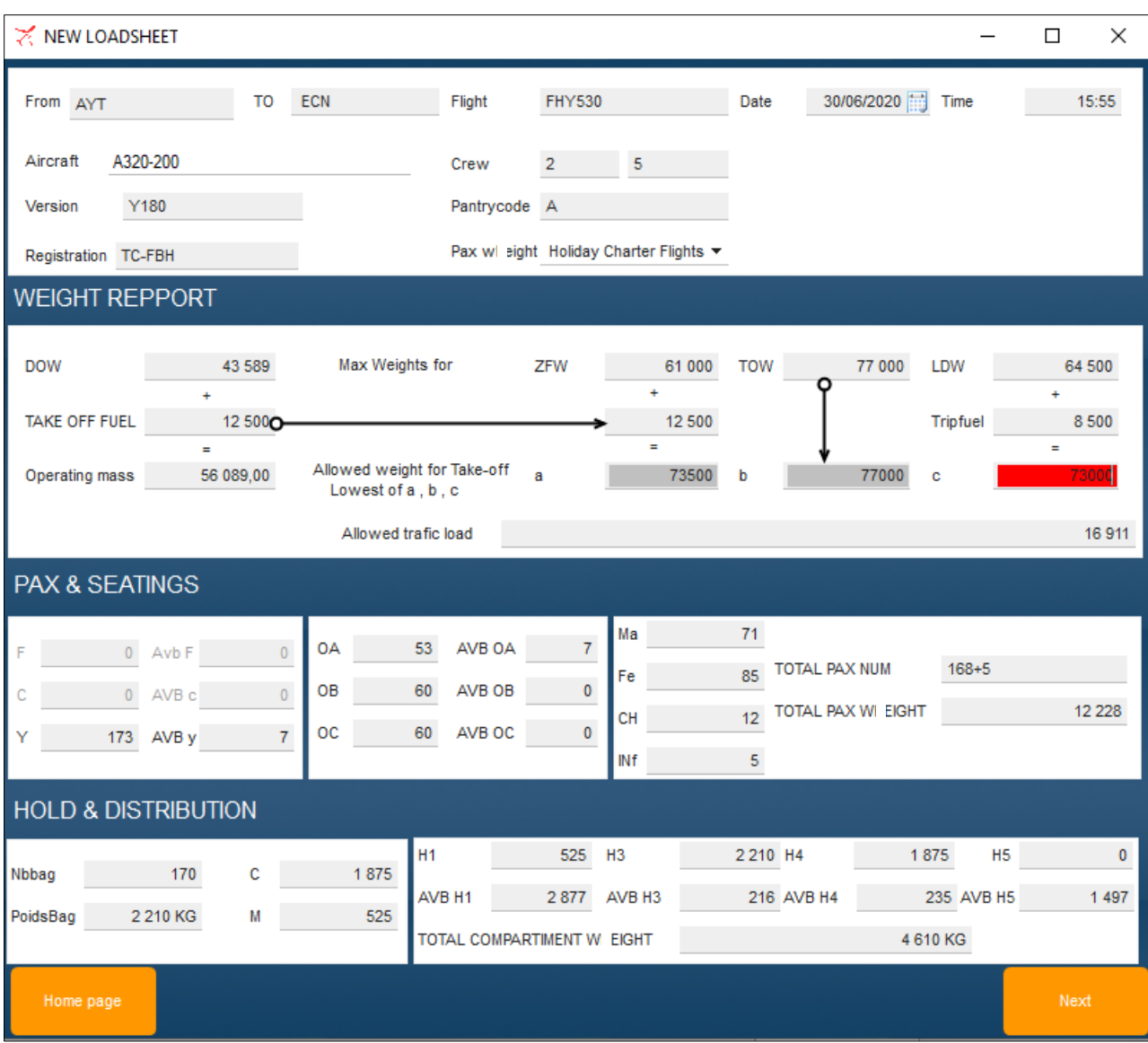

Figure 3 - 24 - Exemple d'une interface New Loadsheet remplie

 En validant les données en appuyant su le bouton « Next » un contrôle d'erreurs s'effectue ; En l'absence d'erreurs la fenêtre suivante s'affichera , cette dernière contient tous les résultats des calculs .

#### III. 2. B. Messages d'erreur :

 A chaque fois qu'il y a une donnée manquante, soit non-saisie ou non-sélectionnée , ou lors d'un dépassement d'une limite un ensemble de massages d'erreurs est notifié .

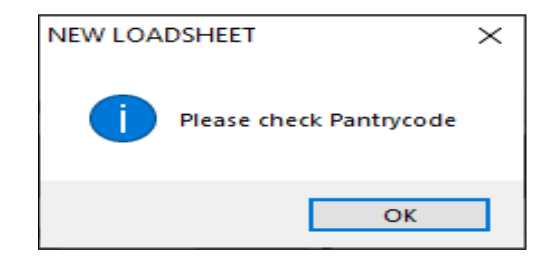

Figure 3 – 25 - Massage d'erreur – Pantrycode

→ « Please check pantry code » : Le Pantry code n'a pas été introduit

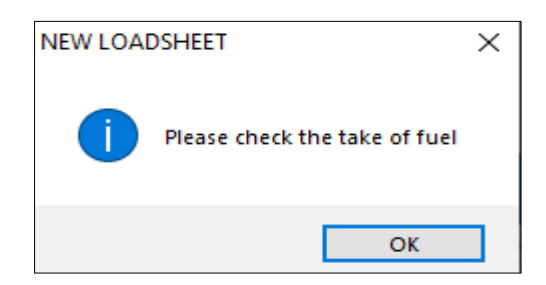

Figure 3 – 26 - Massage d'erreur – Take off fuel

→ « Please check the take off fuel » : Pas de carburant au décollage saisie

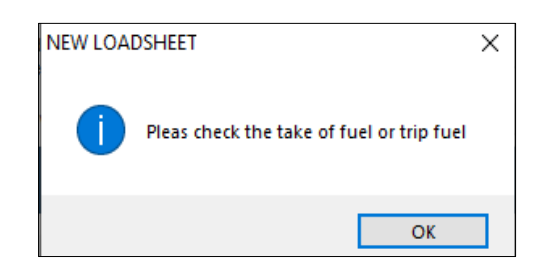

Figure 3 – 27 - Massage d'erreur – Take off fuel or trip fuel

 $\rightarrow$  « Please check the take off fuel or trip fuel » : Il faut vérifier le carburant au décollage et le délestage .

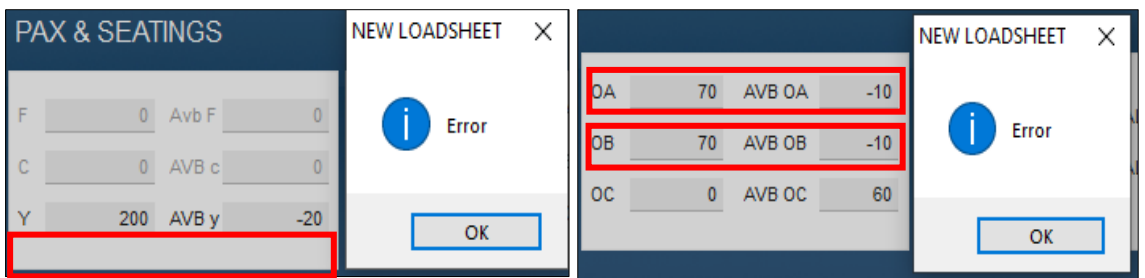

Figure 3 – 28 - Massage d'erreur – Capacité de sièges passagers

→ Le nombre de passagers inséré dépasse la capacité de sièges dans la classe ou la section

|     | <b>PAX &amp; SEATINGS</b> |    |                        |          |                  |    |                       |                       |                                           |        |         | NEW LOADSHEET                            | × |
|-----|---------------------------|----|------------------------|----------|------------------|----|-----------------------|-----------------------|-------------------------------------------|--------|---------|------------------------------------------|---|
|     | $0$ Avb F<br>0 AVB c      |    | <b>OA</b><br><b>OB</b> | 60<br>60 | AVB 0A<br>AVB OB |    | l Ma<br>$l$ Fe<br>ICH | 10<br>20 <sup>1</sup> | <b>TOTAL PAX NUM</b><br>TOTAL PAX W EIGHT | $35+2$ | 2 4 0 5 | Please check the passengers distrubution |   |
| l v | 160 AVB y                 | 20 | l oc                   |          | AVB OC           | 60 | IN <sub>f</sub>       |                       |                                           |        |         | OK                                       |   |

Figure 3 – 29 - Massage d'erreur – Nombre de passagers

→ « Please check passengers distribution » : Le nombre de passagers reparti sur les différentes section est pas erroné .

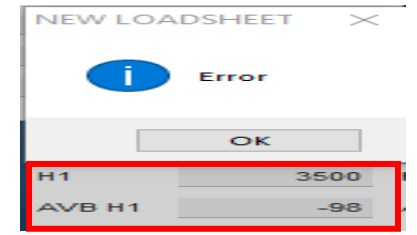

Figure 3 – 30 - Massage d'erreur – Capacité du compartiment

 $\rightarrow$  Le charge introduite dépasse la capacité du compartiment

|                   | <b>HOLD &amp; DISTRIBUTION</b> |        |                |                         |                            |                         |                        |                    |           |                          | <b>NEW LOADSHEET</b>           | $\sim$ |
|-------------------|--------------------------------|--------|----------------|-------------------------|----------------------------|-------------------------|------------------------|--------------------|-----------|--------------------------|--------------------------------|--------|
| Nbbag<br>PoidsBag | 20<br>260 KG                   | с<br>M | 2 0 0 0<br>100 | ни<br>AVB <sub>H1</sub> | 200<br>3 2 0 2             | H3<br>AVB <sub>H3</sub> | 500 H4<br>1 926 AVB H4 | 40<br>2 070 AVB H5 | <b>H5</b> | 30 <sup>°</sup><br>1 467 | Please check hold distribution |        |
|                   |                                |        |                |                         | TOTAL COMPARTIMENT W EIGHT |                         |                        | 770 KG             |           |                          |                                | OK     |

Figure 3 – 31 - Massage d'erreur – Charge dans les compartiments

→ « Please check hold distribution » : La charge repartie sur les différentes soutes est pas erronée .

# III . 2 . C . Résultat des calculs :

 Après la série de contrôle d'erreurs , et en l'absence de ces dernières , les calculs sont effectué et affichés dans une nouvelle fenêtre .

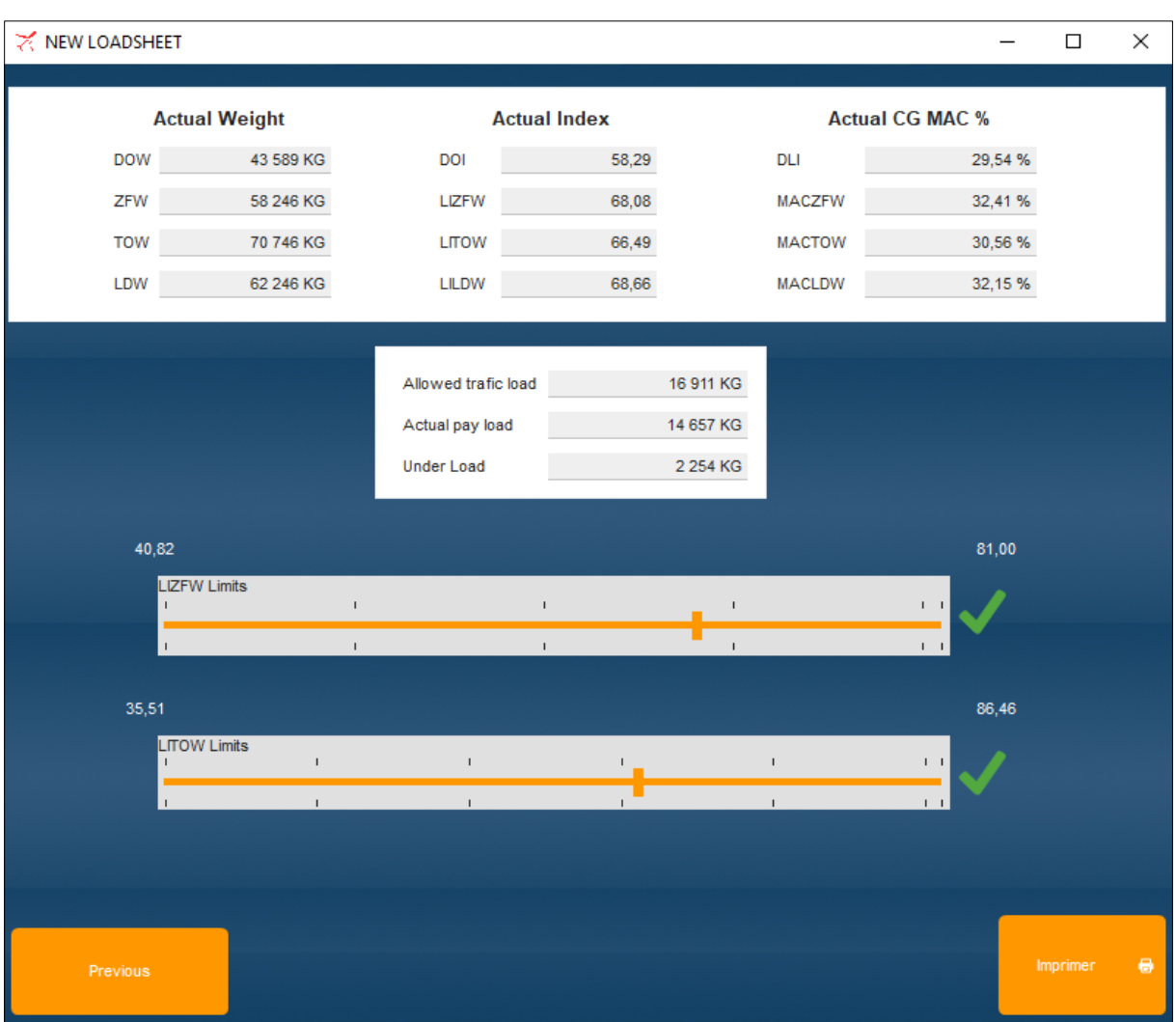

Figure 3 – 32 - Interface des résultats de calcul des masses et centrages

Actual weight : Les masses avion

- DOW : La masse à vide en ordre d'exploitation
- ZFW : La masse sans carburant
- TOW : La masse de décollage
- LDW : La masse à l'atterrissage

Actual Index : L'index correspondant aux masses

- DOI : Index de la masse à vide en ordre d'exploitation
- LIZFW : Index de la masse sans carburant
- LITOW : Index de la masse de décollage
- LILDW : Index de la masse à l'atterrissage

Actual CG MAC % / La positon du centre de gravité en % de MAC pour les masses

- DLI : Le MAC de la masse à vide en ordre d'exploitation
- MACZFW : Le MAC de la masse sans carburant
- MACTOW : Le MAC de la masse de décollage
- MACLDW : Le MAC de la masse à l'atterrissage

Allowed trafic load : La charge offerte

- Actual payload : La charge transportée (Charge marchande)
- Underload : La charge résiduelle

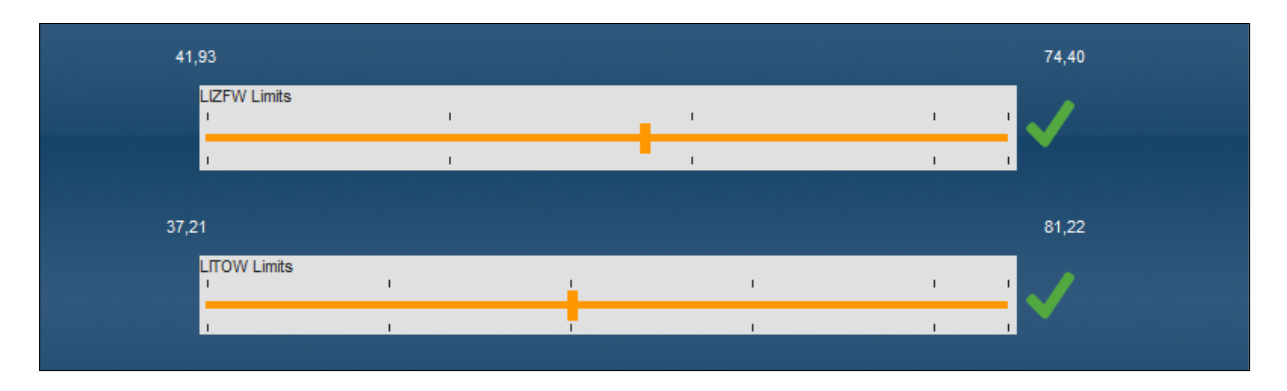

Figure 3 – 33 - Représentation du CG dans le domaine

→ « Actual payload exceeds allowed payload »

|                     |             | <b>NEW LOADSHEET</b>                             | × |
|---------------------|-------------|--------------------------------------------------|---|
| Allowed trafic load | 14 636 KG   |                                                  |   |
| Actual pay load     | 25 275 KG   | Error Actual payload exceeds allowed trafic load |   |
| <b>Under Load</b>   | $-10639$ KG |                                                  |   |
|                     |             | OK                                               |   |
|                     |             |                                                  |   |

Figure 3 – 34 - Massage d'erreur – Payload

La charge marchande dépasse la charge offerte , elle doit donc être diminuée .

### → « CG hors domaine de centrage »

| 40,97               |  |  | 82,47 |
|---------------------|--|--|-------|
| <b>LIZFW Limits</b> |  |  |       |
|                     |  |  |       |
| 38,62               |  |  | 87,17 |
| <b>LITOW Limits</b> |  |  |       |
|                     |  |  |       |

Figure 3 – 35 - Massage d'erreur – CG hors enveloppe

 Si jamais le centrage est hors limites , cella est signalé par des croix rouge comme le montre l'illustration .

 En s'assurant que le centrage est situé à l'intérieur de l'enveloppe consentie , on peut procéder à l'impression ou l'enregistrement de la loadsheet .

En cliquant sur le bouton « imprimer » en bas de page la fenêtre de prévisualisation de la loadsheet apparait ; L'utilisateur peut choisir selon le besoin :

• L'enregistrement du document sous plusieurs forme de fichiers numériques , en allant sur l'onglet exporter en haut de la fenêtre de prévisualisation puis en choisissant le type de fichier .

| P Prévisualisation de l'état ETAT_Rapportfinale                                                                                                    |                                                                                                    |                                                                                                    |                                       |                         |                        |                                                                             |                                |                 |                         |                |                                        |                                       |                                  | □                       | $\times$            |
|----------------------------------------------------------------------------------------------------|----------------------------------------------------------------------------------------------------|----------------------------------------------------------------------------------------------------|---------------------------------------|-------------------------|------------------------|-----------------------------------------------------------------------------|--------------------------------|-----------------|-------------------------|----------------|----------------------------------------|---------------------------------------|----------------------------------|-------------------------|---------------------|
|                                                                                                    | <b>C</b> Aperçu                                                                                                    |                                                                                                    | Imprimer                              |                         | $\leq$ Exporter        | O. Rechercher                                                               | Annoter                        |                 |                         |                |                                        |                                       |                                  |                         | 99%                 |
| ×2<br>Duplicata                                                                                                    | w≣<br>Word                                                                                                    | $\mathbf{x}$<br>Excel                                                                                                    | $\triangleright$<br><b>PDF</b><br>PDF | <b>HTML</b><br>Exporter | ⊵<br>XML<br><b>XML</b> | @ Email avec contenu intégré<br>Email avec PDF attaché                      |                                |                 |                         |                |                                        |                                       |                                  |                         |                     |
| $\blacksquare$                                                                                                    |                                                                                                    |                                                                                                    |                                       |                         |                        |                                                                             |                                |                 |                         |                |                                        |                                       |                                  |                         | $\hat{\phantom{a}}$ |
| <b>ALCOHOL: NO</b><br><b>STORY</b><br><b>CONTRACTOR</b><br>1.11<br><b>Contract Contract</b><br><b>START COMPANY</b><br>.<br>----<br><b>SELFERED ERS</b><br><b>COLL</b><br><b>CRIMINAL BOOKS</b><br><b>CONTRACTOR</b><br>and the same<br>can con-<br>case they<br><b>CONTRACTOR</b><br>--------<br><b>ANCHORA</b><br>mente de | 12.07<br>222<br><b>STORY</b><br>$\sim$<br><b>A Press</b><br>$\sim$ $\sim$<br><b>College</b><br><b>STATE</b><br>Anderson and their<br>$\sim$<br><b>CONTRACTOR</b><br><b>CONTRACTOR</b><br><b>Selling Street</b><br>the com-<br>ment and<br>$\cdots \cdots$<br><b>STATE STATE</b> | <b>LINES</b><br><b>The</b><br><b>STE</b><br><b>COMMERCIAL</b><br><b>CONTRACTOR</b> IN THE STATE<br><b>BULLET AND REAL PROPERTY</b> | 22.72<br><b>Contract Contract</b>     |                         |                        | <b>LOADSHEET</b><br>ALL WEIGHTS IN KG<br>FROM / TO<br>$/$ ECN<br><b>AYT</b> | <b>FLIGHT</b><br><b>FHY530</b> | <b>WEIGHT</b>   | $A / C - REG$<br>TO-FBH | <b>CHECKED</b> | VERSION<br>Y180<br><b>DISTRIBUTION</b> | <b>APPROVED</b><br><b>CREW</b><br>2/5 | DATE<br>30/06/2020               | <b>TIME</b><br>15:55:00 |                     |
|                                                                                                    |                                                                                                    |                                                                                                    |                                       |                         |                        | LOAD IN COMPATEMENT                                                         |                                | 4 710           |                         |                | 1/ 525 3/ 2210 4/ 1975 5/ 0            |                                       |                                  |                         |                     |
|                                                                                                    |                                                                                                    |                                                                                                    |                                       |                         | <b>PASSENGER</b>       |                                                                             |                                | 9.947           |                         |                | MA/ 51 FE/ 76 CH/ 12 INF/ 5            |                                       | TTL 139+5                        |                         |                     |
|                                                                                                    |                                                                                                    |                                                                                                    |                                       |                         |                        | TOTAL TRAFFIC LOAD                                                          |                                | 14 657          |                         |                |                                        |                                       |                                  |                         |                     |
|                                                                                                    |                                                                                                    |                                                                                                    |                                       |                         |                        | DRY OPERATING WEIGHT                                                        |                                | 43 589          |                         |                |                                        |                                       |                                  |                         |                     |
|                                                                                                    |                                                                                                    |                                                                                                    |                                       |                         |                        | ZERO FUEL WEIGHT ACTUAL                                                     |                                | 58 246          |                         | <b>MAX</b>     | 61000                                  |                                       |                                  |                         |                     |
|                                                                                                    |                                                                                                    |                                                                                                    |                                       |                         |                        | TAKE OFF FUEL                                                               |                                | 12 500          |                         |                |                                        |                                       |                                  |                         |                     |
|                                                                                                    |                                                                                                    |                                                                                                    |                                       |                         |                        | TAKE OFF WEIGHT ACTUAL                                                      |                                | 70 746          |                         | <b>MAX</b>     | 77000                                  |                                       |                                  |                         |                     |
|                                                                                                    |                                                                                                    |                                                                                                    |                                       |                         | <b>TRIP FUEL</b>       | LANDING WEIGHT ACTUAL                                                       |                                | 8 500<br>62 246 |                         | <b>MAX</b>     | 64500                                  |                                       | <b>Activer Windows</b>           |                         | $\checkmark$        |
|                                                                                                    |                                                                                                    |                                                                                                    |                                       |                         | $\sim$                 |                                                                             |                                |                 |                         |                |                                        |                                       | ez aux parametres pour activer W |                         |                     |

Figure 3 – 36 - fenêtre de prévisualisation de la loadsheet – Enregistrement

• L'impression du document en allant sur l'onglet Imprimer puis en cliquant sur l'icone de l'imprimante en haut de la fenêtre de prévisualisation.

| Prévisualisation de l'état ETAT_Rapportfinale                                                                                                    |                                                                                                    |                                                                                      |                                                                          | $\times$<br>O                                                             |
|----------------------------------------------------------------------------------------------------|----------------------------------------------------------------------------------------------------|--------------------------------------------------------------------------------------|--------------------------------------------------------------------------|---------------------------------------------------------------------------|
| <b>Imprimer</b><br><sup>o</sup> Aperçu                                                                                                    | $\leq$ Exporter<br>O. Rechercher                                                                              | Annoter                                                                              |                                                                          | 99 %                                                                      |
| Canon MG5700 series Printer (C<br>Lancer<br>بص<br>Prêt<br>l'impression<br>Propriétés de l'imprimante<br>Imprimante<br>Imprimer                                                                                                    | Couleur O Noir et blanc<br>$\sqrt{\phantom{a}}$ Recto-verso<br>Paramètres                                     | • Toutes les pages<br>Page courante<br>Pages 1-10, 25-30, 35                         | $\pm 1$<br>Copies<br>$\sqrt{\phantom{a}}$ Assemblées<br>Pages à imprimer |                                                                           |
| п<br><b>ALCOHOL:</b><br>27.22<br>152<br>222<br>$\mathcal{L}^{\text{max}}$<br>------<br>--<br><b>CONTRACTOR</b> CARD FOR<br><b>CONTRACTOR</b><br><b>A State</b><br><b>With School College Inc.</b><br><b>START OF</b><br><b>COMPANY</b><br>------<br><b>SALES</b><br><b>Andrew Care Ave</b><br><b><i><u>A FELIDE ATACA</u></i></b><br>---<br><b>CALL MADE</b><br><b>CALL OF BUILDING</b><br><b>CONTRACTOR</b><br><b>CONTRACTOR</b><br><b>STATISTICS</b><br><b><i><u>ANTICOLOGICA</u></i></b><br><b>CATALOG AT MAIL AND</b><br><b>College</b><br><b>COLLEGE</b><br>mer as<br>the come<br><b>Britannich Committee</b><br>ing then<br>ing them<br>$m \times n$<br><b>CONTRACTOR</b><br><b><i>AMERICA</i></b><br><b>STORY</b> | <b>LOADSHEET</b><br>ALL WEIGHTS IN KG<br><b>FLIGHT</b><br>FROM / TO<br>$/$ ECN<br><b>AYT</b><br><b>FHY530</b> | <b>CHECKED</b><br>$A / C - REG$<br><b>VERSION</b><br>TC-FBH<br>Y180<br><b>WEIGHT</b> | <b>APPROVED</b><br><b>CREW</b><br>2/5<br><b>DISTRIBUTION</b>             | $\hat{\phantom{a}}$<br>DATE<br><b>TIME</b><br>30/06/2020<br>15:55:00      |
|                                                                                                    | LOAD IN COMPATEMENT                                                                                           | 4 710                                                                                | 1/ 525 3/ 2210 4/ 1975 5/ 0                                              |                                                                           |
|                                                                                                    | PASSENGER                                                                                                    | 9.947                                                                                | MA/ 51 FB/ 76 CH/ 12 INF/ 5                                              | TTL 139+5                                                                 |
|                                                                                                    | TOTAL TRAFFIC LOAD<br>DRY OPERATING WEIGHT                                                                    | 14 657<br>43 589                                                                     |                                                                          |                                                                           |
|                                                                                                    | ZERO FUEL WEIGHT ACTUAL                                                                                       | 61000<br>58 246<br><b>MAX</b>                                                        |                                                                          |                                                                           |
|                                                                                                    | TAKE OFF FUEL                                                                                                 | 12 500                                                                               |                                                                          |                                                                           |
|                                                                                                    | TAKE OFF WEIGHT ACTUAL                                                                                        | 77000<br>70 746<br><b>MAX</b>                                                        |                                                                          |                                                                           |
|                                                                                                    | <b>TRIP FUEL</b>                                                                                              | 8 500                                                                                |                                                                          |                                                                           |
|                                                                                                    | LANDING WEIGHT ACTUAL<br>$\epsilon$                                                                           | 62 246<br>64500<br><b>MAX</b>                                                        |                                                                          | <b>Activer Windows</b><br>$\sim$<br>Accédez aux paramètres pour activer V |

Figure 3 – 37 - fenêtre de prévisualisation de la loadsheet – Impression

| LOADSHEET                          |                                |                         |               |                       | CHECKED |                        |                             | APPROVED           |           |                    |                  |
|------------------------------------|--------------------------------|-------------------------|---------------|-----------------------|---------|------------------------|-----------------------------|--------------------|-----------|--------------------|------------------|
| ALL WEIGHTS IN KG                  |                                |                         |               |                       |         |                        |                             |                    |           |                    |                  |
| FROM / TO<br>AYT / ECN             |                                | FLIGHT<br><b>FHY530</b> |               | A / C - REG<br>TC-FBH |         | <b>VERSION</b><br>Y180 |                             | <b>CREW</b><br>2/5 |           | DATE<br>30/06/2020 | TIME<br>15:55:00 |
|                                    |                                |                         |               | <b>WEIGHT</b>         |         |                        | <b>DISTRIBUTION</b>         |                    |           |                    |                  |
| LOAD IN COMPATEMENT                |                                |                         |               | 4 710                 |         |                        | 1/ 525 3/ 2210 4/ 1975 5/ 0 |                    |           |                    |                  |
| PASSENGER                          |                                |                         |               | 9 947                 |         |                        | MA/ 51 FE/ 76 CH/ 12 INF/ 5 |                    | TTL 139+5 |                    |                  |
|                                    |                                |                         |               |                       |         |                        |                             |                    |           |                    |                  |
| TOTAL TRAFFIC LOAD                 |                                |                         |               | 14 657                |         |                        |                             |                    |           |                    |                  |
| DRY OPERATING WEIGHT               |                                |                         |               | 43 589                |         |                        |                             |                    |           |                    |                  |
|                                    | ZERO FUEL WEIGHT ACTUAL        |                         |               | 58 246                | MAX     | 61000                  |                             |                    |           |                    |                  |
| TAKE OFF FUEL                      |                                |                         |               | 12 500                |         |                        |                             |                    |           |                    |                  |
| TAKE OFF WEIGHT ACTUAL             |                                |                         |               | 70 746                | MAX     | 77000                  |                             |                    |           |                    |                  |
| TRIP FUEL<br>LANDING WEIGHT ACTUAL |                                |                         |               | 8 500<br>62 246       | MAX     | 64500                  |                             |                    |           |                    |                  |
|                                    |                                |                         |               |                       |         |                        |                             |                    |           |                    |                  |
|                                    | BALANCE AND SEATING CONDITIONS |                         |               |                       |         |                        |                             |                    |           |                    |                  |
| DO1                                | 58,29                          |                         | <b>DLI</b>    |                       | 29,54   |                        |                             |                    |           |                    |                  |
| LIZFW                              | 68,08                          |                         | <b>MACZFW</b> |                       | 32,41   |                        |                             |                    |           |                    |                  |
| LITOW                              | 66,49                          |                         | <b>MACTOW</b> |                       | 30,56   |                        |                             |                    |           |                    |                  |
| LILDW                              | 68,66                          |                         | <b>MACLDW</b> |                       | 32, 15  |                        |                             |                    |           |                    |                  |
| TRIM BY CABIN AREA                 |                                |                         |               |                       |         |                        |                             |                    |           |                    |                  |
| A 60/ B 60 /C 24                   |                                |                         |               |                       |         |                        |                             |                    |           |                    |                  |
| UNDERLOAD                          | 2254                           |                         |               |                       |         |                        |                             |                    |           |                    |                  |
|                                    |                                |                         |               |                       |         |                        |                             |                    |           |                    |                  |
|                                    |                                |                         |               |                       |         |                        |                             |                    |           |                    |                  |
|                                    |                                |                         |               |                       |         |                        |                             |                    |           |                    |                  |
|                                    |                                |                         |               |                       |         |                        |                             |                    |           |                    |                  |
|                                    |                                |                         |               |                       |         |                        |                             |                    |           |                    |                  |
|                                    |                                |                         |               |                       |         |                        |                             |                    |           |                    |                  |
|                                    |                                |                         |               |                       |         |                        |                             |                    |           |                    |                  |
|                                    |                                |                         |               |                       |         |                        |                             |                    |           |                    |                  |
|                                    |                                |                         |               |                       |         |                        |                             |                    |           |                    |                  |
|                                    |                                |                         |               |                       |         |                        |                             |                    |           |                    |                  |

Figure 3 – 38 - Loadsheet

Conclusion générale

# Conclusion générale

 En aviation , la sécurité des passagers et des avions est une priorité , d'où les efforts continues d'amélioration des mesures de gestion des vols dans tous leurs aspects .

 Tout au long de la préparation de ce projet de fin d'études , j ' ai essayé de mettre en pratique les connaissances acquises durant mes études universitaires et cela dans le but de réaliser un logiciel de calcul de masse et centrage .

 La solution numérique proposée nous permet de facilité la préparation d'un vol , ainsi que la détection des erreurs en temps réel .

 Néanmoins , l'utilisation de l'outil numérique ne peut être au détriment de la maitrise des méthodes de calcul analytiques et l'utilisation de la loadsheet analogique , car un bug informatique ou une coupure d'électricité ainsi que d'autre scénarios empêchant l'accès à la solution numérique sont probables et doivent être anticipés .

Bibliographie

# **Bibliographie**

# Les ouvrages :

- [ 1 ] Mermoz 031 Masses et Centrage avions A.T.P.L Edition 2 2014
- $[2]$  Mermoz 032 Performances avions A.T.P.L Edition 2 2014
- [ 3 ] Cours de Masse et centrage IAES ; Mr Mouloud DRIOUCHE 2020
- [ 4 ] Cours ENAC.Exploitation technique des avions de transport public 2005

# ▪ Ls manuels :

- [ 5 ] Manuel AHM 560 Flotte A320-200 FREEBIRD AIRLINES Edition2013
- $\left[ 6 \right]$  Document: Getting to grips with Aircraft performance Edition 2002

# ▪ Les projets de fin d'études :

- [ 7 ] Projet de fin d'études , Opérations aériennes , promotion 2013 Par : Mr ZIGHA Karim et Mr LAIOUER Izzeddine
- [ 8 ] Projet de fin d'études , Opérations aériennes , promotion 2016 Par : Mr TOUHAMI Oussama et Melle BENAMARA Imene

# ▪ Les sites internet :

- . [ 9 ] WWW [. Wikipedia . org](https://fr.wikipedia.org/wiki/Centrage)
- [10] WWW . LOBYC . com
- [11] WWW . TC . GC . CA
- [12] WWW . Lavionnaire . fr
- [13] WWW . Aircraftweightbalance . com
- [14] WWW . Chezgligli . net

# F I N